123/maj 2000

# $\begin{array}{c}\n\hline\n\text{DKUUG} \\
\hline\n\text{Vefen till viden om} \\
\hline\n\text{Aheo Eutemera klitternet}\n\end{array}$

Vejen tilviden om Åbne Systemer og Internet

# LEGO Mindstorms

. .

**STATE OF BUILDING** 

**139 Contract Contract Contract Contract Contract Contract Contract Contract Contract Contract Contract Contract Contract Contract Contract Contract Contract Contract Contract Contract Contract Contract Contract Contract C** 

**The Common** 

ı

Klodser kombineres og robotter opstår

# Tema: VPN

Hvad, hvornår og hvordan - sådan!

# IT jura

Om internet- og telefoniforeninger

# Jobs

Mindre IT-firma love<mark>r</mark><br>medindflydelse

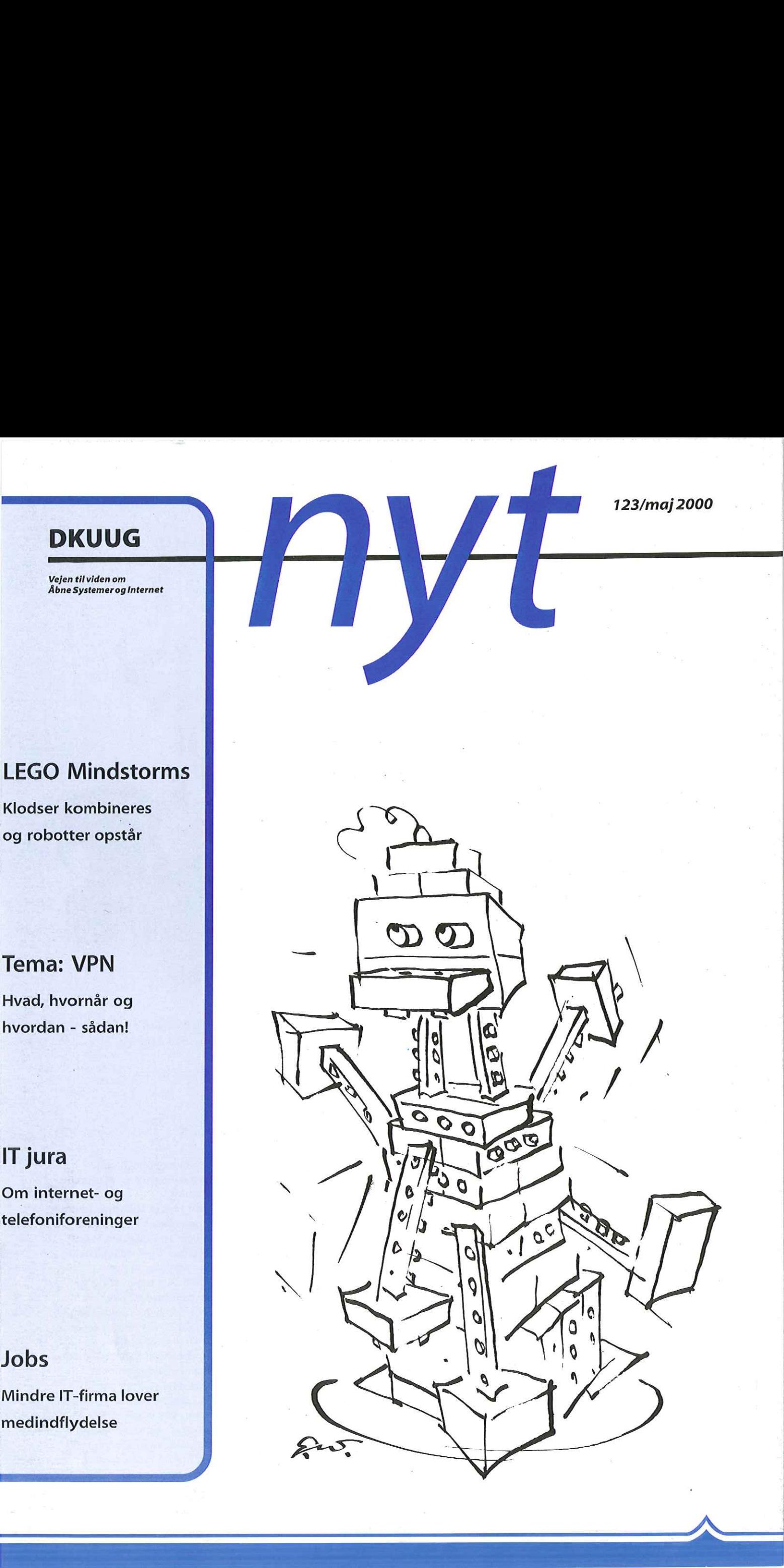

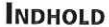

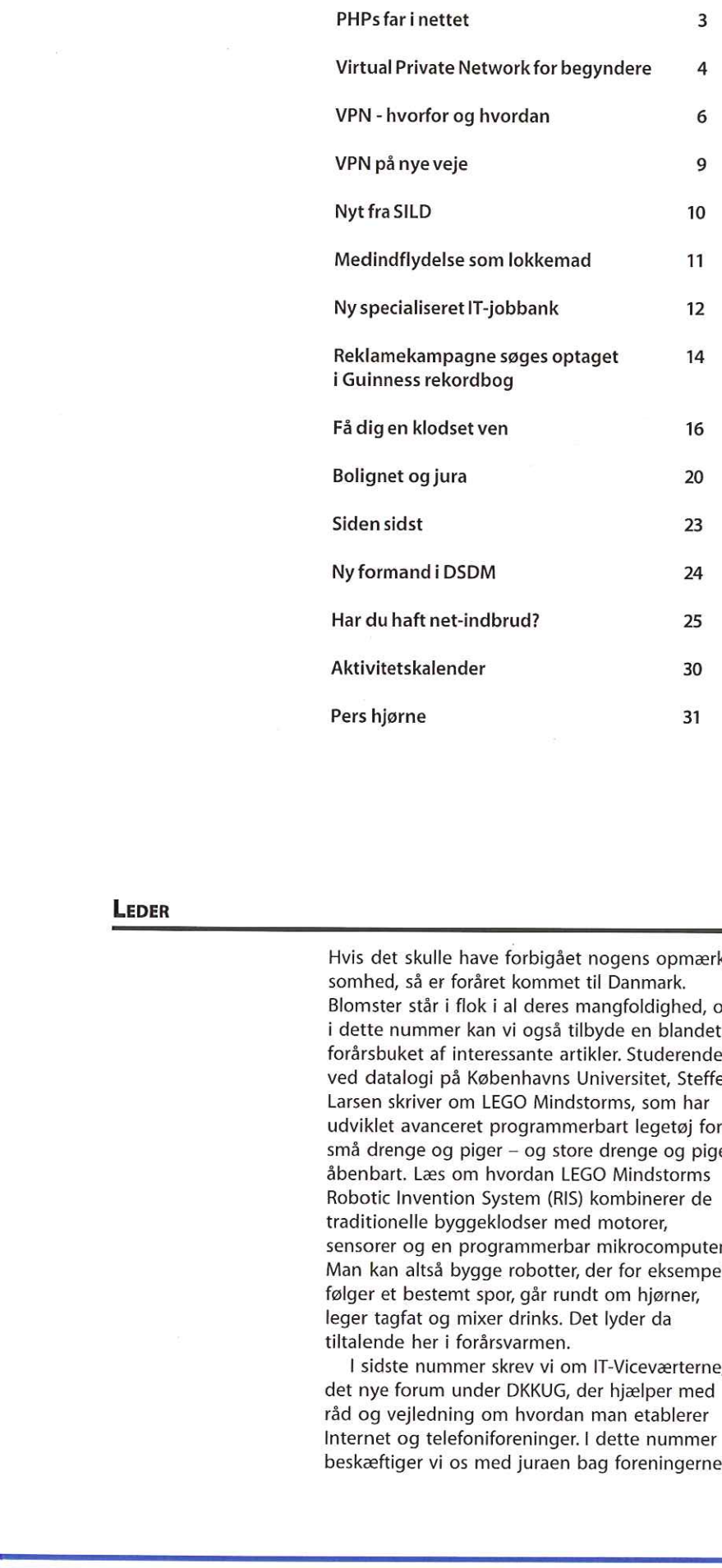

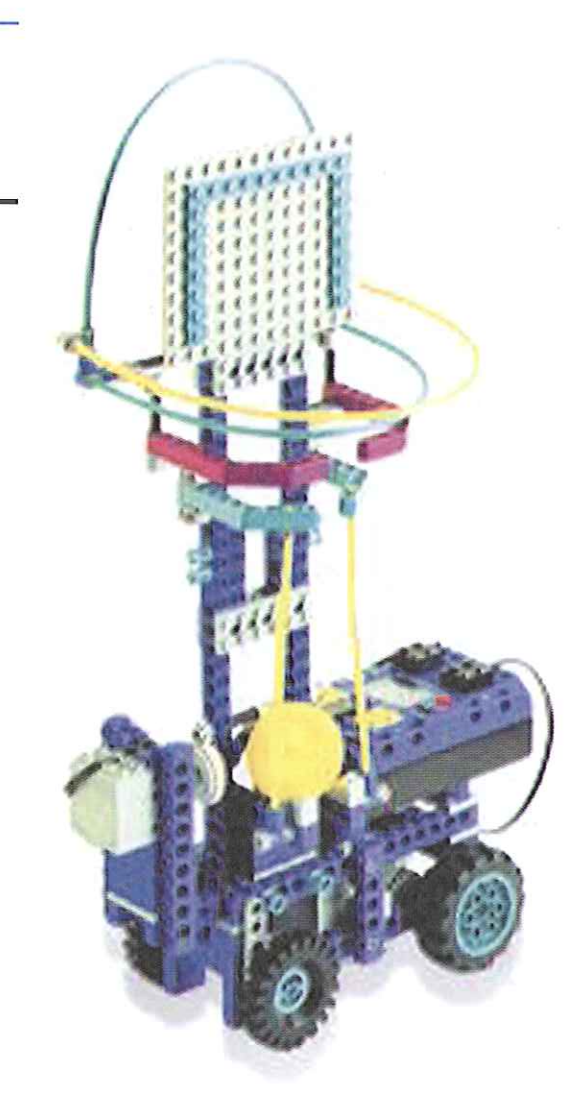

Bliv barn igen og leg med LEGO klodser. Læs artiklen side 16 om LEGO Mindstorms.

# LEDER

Hvis det skulle have forbigået nogens opmærksomhed, så er foråret kommet til Danmark. Blomster står i flok i al deres mangfoldighed, og i dette nummer kan vi også tilbyde en blandet forårsbuket af interessante artikler. Studerende ved datalogi på Københavns Universitet, Steffen Larsen skriver om LEGO Mindstorms, som har udviklet avanceret programmerbart legetøj for små drenge og piger — og store drenge og piger, åbenbart. Læs om hvordan LEGO Mindstorms Robotic Invention System (RIS) kombinerer de traditionelle byggeklodser med motorer, sensører og en programmerbar mikrocomputer. Man kan altså bygge robotter, der for eksempel følger et bestemt spor, går rundt om hjørner, leger tagfat og mixer drinks. Det lyder da tiltalende her i forårsvarmen.

I sidste nummer skrev vi om IT-Viceværterne, det nye forum under DKKUG, der hjælper med råd og vejledning om hvordan man etablerer Internet og telefoniforeninger. I dette nummer beskæftiger vi os med juraen bag foreningerne. Læs praktiske råd om hvordan man skal forholde sig, hvis man har tænkt sig at oprette en sådan sammenslutning.

Virksomheder i den hurtigt voksende Internet branche kæmper for øjeblikket om at skaffe medarbejdere. Vi bringer en artikel om Mærsk Data, som her i foråret har taget utraditionelle metoder i brug for at tiltrække 50 nye webmedarbejdere. Som forfatteren så rigtigt skriver, så "averterer man sjældent efter nye medarbejdere i Mærsk-familien" Rekrutteringskampagnen aspirerer nu til at komme i Guinness Rekordbog. Det lille, knap to år gamle Internetfirma, Adapt, appellerer til det nære i nye medarbejdere. Læs om hvad de gør for at tiltrække nye medarbejdere.

Og endelig har vi i dette nummer artikler om Virtual Private Networks. Her er det muligt at finde ud af VPN egentlig er, og hvad det kan gøre for virksomhedens kommunikation med eksterne partnere og mobile medarbejdere. Og endelig har vi i dette nummer artikler om<br>
IT-Viceværterne,<br>
Principer med<br>
Frihjælper med<br>
finde ud af VPN egentlig er, og hvad det kan<br>
man etablerer spresser for virksomhedens kommunikation med<br>
dette nummer skaterne

Med forårsmilde ønsker om god læsning.

 $\mathbf{r}$ 

# DKUUG og SSLUG har fået PHPs far inettet

Den 22. maj taler skaberen af programmeringssproget PHP, Rasmus Lerdorf, ved et DKUUG/SSLUG arrangement i Symbion.

Hvis du vil tilmelde dig arrangementet og høre Rasmus Lerdorf fortælle om den udvikling PHP har gennemgået, og hvor udviklingen er på vej hen, så kan du tilmelde dig på DKUUGS hjemmeside (www.dkuug.dk).

PHP (Personal Home Page tools), opfundet af dansk-canadieren Rasmus Lerdorf, er brugt på over 700.000 hjemmesider verden over. Det er et af de mange Open Source programmeringssprog der findes til webprogrammering til fremstilling af dynamiske websider. PHP konkurrerer med Microsofts ASP teknologi (Active Server Pages) og Allaires ColdFusion, ifølge Rasmus Lerdorf.

Han fik rigtig brug for PHP, da han i midten af 90'erne blev ansat af University of Toronto i Canada til at bygge et dial-up system. Systemet skulle være fuldstændig webbaseret og binde studenterdatabaser, servere og andre komponenter sammen. Han ledte efter et godt program, som var i stand til det, men fandt ikke noget der fungerede tilfredsstillende.

# Og hvad gør man så?

Opfinder sit eget, selvfølgelig. Rasmus Lerdorf omskrev PHP til at være et mere parsende sprog, så det bedre kunne kommunikere med databaser og andre eksterne ressourcer.

PHP udmærker sig ved at være nemt for en nybegynder at gå i gang med. Det kræver ikke en masse forudgående viden for at kunne skabe spændende hjemmesider, hævder Rasmus Lerdorf. PHP er gratis og kan fås sammen med alle de populære UNIX distributioner.

»Folk prøver gerne det der ligger lige for og hvad de har adgang til, før de begynder at undersøge alternative muligheder. PHPs succes skyldes, at når først de er begyndt at bruge det, så bliver de ved — fordi det virker", udtaler Rasmus Lerdorf i et interview med www.oreilly.com.

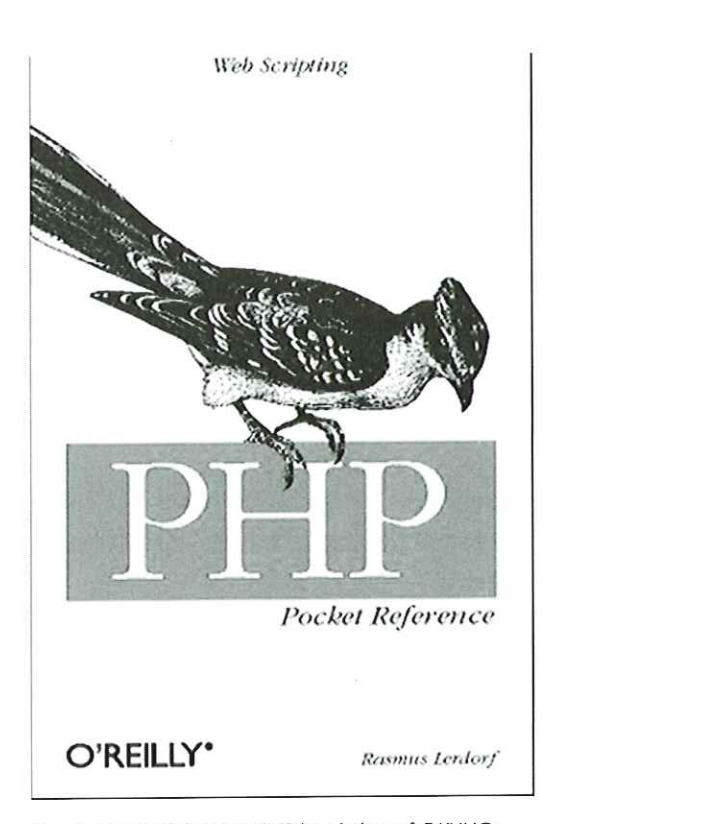

Rasmus Lerdorfs bog om PHP kan købes på DKUUGS sekretariat.

# Virtual Private Network for begyndere

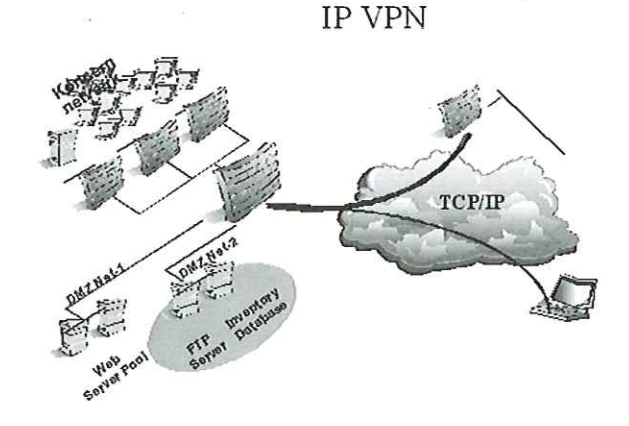

AfLotte Kristiansen Ikedkuug.dk Billeder:John Svensson Hvis du er helt på bar bund og ikke ved hvad Virtual: Private Network (VPN) er, så følg med her, og få et hurtigt overblik over hvad det er.

Mange har i dag brug for at kunne sidde andre steder end på arbejdspladsen og arbejde. Medarbejdere bliver mere og mere mobile. Man har brug for sine dokumenter og e-mails, og derfor også et netværk.

enter og e-mails, og<br>pel eje eller leje<br>m kun dét firma kan<br>sning. Men den er også Et firma kan for eksempel eje eller leje kommunikationslinier, som kun dét firma kan bruge. Det er en sikker løsning. Men den er også

meget dyr. Derfor bruger de fleste Internettet til at sende og modtage for eksempel e-mails eller arbejdsdokumenter.

VPN handler altså om at koble for eksempel et firmas datterselskaber eller enkeltstående mobile medarbejdere sammen. Det kaldes et Intranet VPN. Et Extranet VPN er når mån giver eksterne partnere adgang til nettet.

# Sikkerhed - hvad gør man?

Som et offentligt net kan omtrent hvem som helst stå og kigge med over skulderen på Internettet, hvis de har sat sig for at gøre det. Så hvordan gør man linierne sikre, mens man samtidig sparer penge ved at bruge Internettet i stedet for et koncernnet?

 $\frac{1}{\sqrt{2}}$ 

Man skal gøre overvejelser om adgangskontrol, autentifikation og privathed. I'det totale billede over sikkerheden indgår overvejelser der strækker sig fra virksomhedens top til den fysiske styring af sikkerhedspolitikken, oftest i ITafdelingen. Det er nødvendigt at beskytte sig, så ved adgangskontrol forstås en firewall. Ikke alle skal kunne komme ind, faktisk kun dem man giver lov til via passwords. Dernæst skal man igennem en authentifikationsproces, hvor man bruger en IP SEC protokol. Den skal sikre, at de respektive parter og computere ved hvem det er man taler med. Med mobile medarbejdere sker det igennem dynamiske passwords. Ved privathed forstås kryptering. Det vil sige, at når man sender sine e-mails afsted, kan de ikke læses af uvedkommende undervejs.

## Kort fortalt

Først og fremmest skal man skabe en "tunnel" mellem den PC man sidder og arbejder på, gennem Internettet og videre til virksomhedens router. Dernæst skal kommunikationen krypteres af afsenderen og afkrypteres af modtageren, ligesom afsenderens og modtagerens netværksadresser skal krypteres.

Meget illustrativt kan man sige, at en e-mail besked for eksempel skal pakkes ind i "krypteringsgavepapir? Og det bliver den automatisk, hvis man har det rette software installeret. Modtageren kan pakke det op, fordi han har det rette "udpakningsværktøj".

Men ved tunnel skal der ikke forstås en fast rute å la Storebæltstunnelen, hvor kommunikationen flyver og farer uhindret igennem. V'et i VPN står jo netop for "virtual". Det betyder, at det kan tage en hvilken som helst rute fra punkt A til B. Det er dynamisk, og skifter konstant kommunikationssti for at komme fra PC'en til virksomheden.

# Hvorfor VPN

Som med alt mulig andet, er pengene en vigtig årsag til at installere VPN på sit netværk. Eksempel: Man er på forretningsrejse i Sverige. | stedet for at ringe op via telefonnettet til virksomhedens net i Danmark og dermed betale dyre telefontakster, kan man nøjes med at ringe til en lokal IP, som så kommunikerer med virksomhedens netværk. Det giver en fleksibel og fremtidssikret netværksarkitektur, idet alle nye services og applikationer retter sig ind efter IP netværk.

Fidusen ved VPN er, at den almindelige bruger ikke behøver beskæftige sig eller bekymre sig om alt dette. Det sker automatisk når den nødvendige software bliver installeret.

# Sikkerhed - total billedet

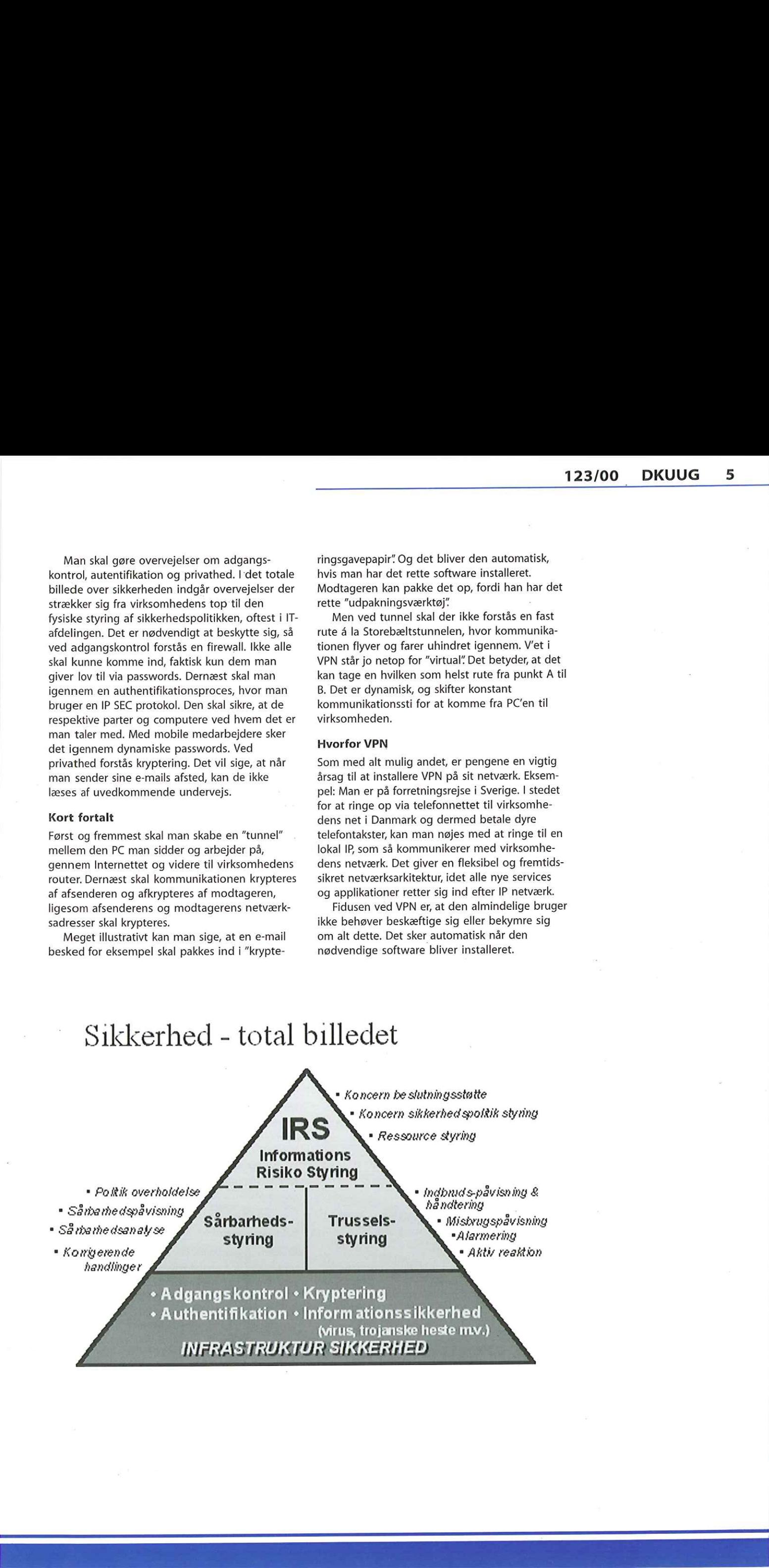

Ī

ŧ

# VPN — hvorfor og hvordan

AfJens Jakobsen Systemkonsulent, Trend Communications A/S jjætrend.dk

EET

VPN er et af tidens "buzz words" og et af de koncepter, der med god grund appellerer til en bred kundeskare. Implementeret rigtigt kan det tilføre en virksomhed det, man med et andet buzz word kalder Value Added.

VPN er altså godt for forretningen, fordi det enten tilbyder nye forretningsmuligheder, der måske oven i købet kan give konkurrencefordele, eller fordi det giver en økonomisk gevinst, for eksempel i form af sparede linieomkostninger og driftsrationalisering.

VPN betyder Virtual Private Network, hvilket omsat til normalt dansk betyder, at man etablerer sin egen private infrastruktur over et offentligt net. Dette er der ikke noget nyt i. Det gamle telefonnet bruger vi som VPN, hver gang vi fører en telefonsamtale; ISDN, X.25 og Frame Relay (FR) er også eksempler på offentlige net, der gennem lang tid har været brugt til VPN. De færreste tænker på disse net som VPN-net, fordi termen har fået en underforstået betydning: Etablering af en privat infrastruktur ved brug af internettet, | "privat" underforstås igen ofte krypteret.

Ī

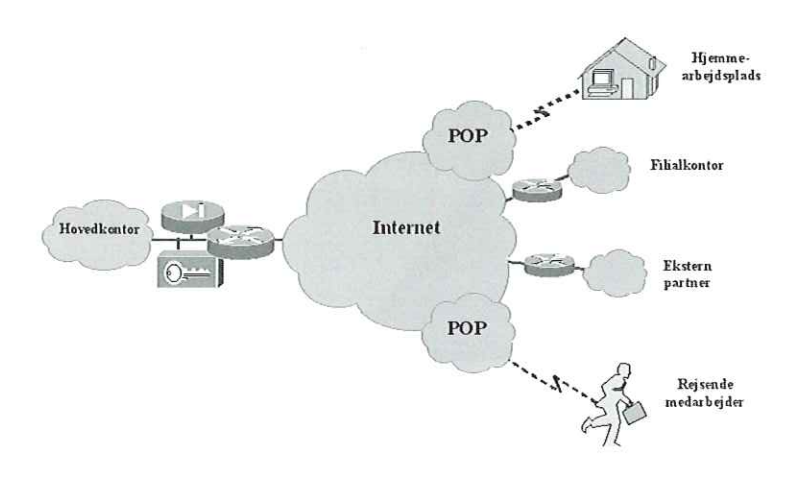

# Økonomi, tilgængelighed og fleksibilitet

De fleste virksomheder har efterhånden en internetforbindelse og hvorfor så ikke bruge den til at sammenkoble filialer og eventuelt eksterne samarbejdspartnere? Har firmaet ikke en forbindelse, er den relativt billig at etablere, fordi det oftest er muligt at finde en internetudbyder (ISP, Internet Service Provider), der tilbyder et opkoblingspunkt (POP, Point Of Presence) geografisk tæt på virksomheden. Samtidig er det muligt at vælge den kommunikationsteknologi, der bedst matcher virksomhedens behov: ISDN, FR, xDSL, eller traditionelle faste linier. Tilgængeligheden er tæt i den industrialiserede verden og stiger i takt med Internettets udbredelse, så det teknisk er muligt at forbinde ikke blot nationale, men multinationale lokationer. Med udbredelsen af hjemmearbejdspladser, der gerne skal være en del af virksomhedens net, samt rejsende medarbejdere, der også skal kunne koble sig op på netværket, er det vigtigt at bruge en kommunikationsform, der er enkel at administrere, og også her er Internettet attraktivt. Se figur 1.

Det kommunikationsudstyr, der skal bruges til at opbygge en VPN-løsning er routere til faste lokationer, routere, terminal adaptere eller modem til hjemmearbejdspladserne og terminal adapter, modem eller GSM til den mobile medarbejder. Dette kan ikke stå alene, da konceptet som tidligere nævnt har brug for kryptering, ligesom Internettet også byder på en række sikkerhedsmæssige spørgsmål, der bør afklares og indgå i den samlede løsning.

## Sikkerheden

Kryptering skal laves så de enheder, der indgår i nettet kan kommunikere med hinanden. Det er et indlysende krav, men ikke selvfølgeligt opfyldt, da der findes mange krypteringsalgoritmer på markedet, ligesom der findes varianter af de enkelte algoritmer.

Dagens standard hedder IPSec og den anvendes overvejende i to varianter, DES, 56 bit, og 3DES, 168 bit. Jo flere bits krypteringsalgoritmen (nøglen) er baseret på, jo længere tid tager det for en hacker at bryde den. Dette indikerer, at nøglen bør være så lang som mulig, men nøglelængden har en anden afhængighed: Kryptering er processorkrævende, så en stærk kryptering kræver også væsentlig mere maskinkraft end en svagere. IPSec DES er stærk nok til

de fleste virksomheder, idet selv de 56 bit kræver mere processorkraft at knække, end en amatørhacker råder over. Det man gør er nemlig, at man skifter nøgle, enten med et fast tidsinterval, for eksempel en time eller efter overførsel af en given mængde data, hvorefter hackeren må starte forfra.

Nøgleudveksling kan enten ske direkte mellem VPN-enhederne, hvilket er det mest almindelige i Danmark, eller det kan ske via en betroet, ekstern CA Server (Certificate Authority Server, et nøglecenter), for eksempel Tele Danmarks. Udveksler man derimod stærkt konfidentielle data såsom on-line pengetransaktioner eller følsomme personoplysninger, eller er man udsat for industrispionage, kan krypteringen derimod ikke blive stærk nok, da nøgleudveksling ikke beskytter mod hackere, der har kapacitet til at tappe hele virksomhedens dataflow.

Netværket bør også beskyttes med en firewall, ligesom man aktivt bør sikre sig, at man ikke har sit net stående uønsket åbent, dels ved selv at skanne nettet for usikkerheder (for eksempel åbne porte), dels ved aktivt at monitorere for og logge angrebsforsøg mod nettet. De færreste gør det sidste, og de fleste ville blive negativt overraskede, hvis de gjorde!

Sikkerhedstiltag bør tages op sammen med implementering af en VPN-løsning, da VPN bør indgå som et led i virksomhedens sikkerhedspolitik.

Selvom IPSec er standard, er det desværre ikke givet, at forskellige fabrikanters implementering af IPSec vil arbejde sammen. Ja, det er ikke engang givet, at samme fabrikants forskellige IPSec implementeringer er indbyrdes kompatible! I praksis er det sjældent et problem, da de fleste løsninger baseres på udstyr fra én fabrikant, ligesom konsulenten på løsningen må formodes at kende den givne fabrikants produkter.

# Teknikken

Når overvejelserne er gjort, og principbeslutningen om at etablere VPN er truffet, skal man gøre sig en række tekniske overvejelser:

# Hvor skal krypteringen ligge?

Den kan ligge på arbejdsstationen, på routeren, på firewall'en eller i en selvstændig VPN-boks.

Hvad man skal vælge, afhænger af det design, man ønsker på sit net: I hvilken rækkefølge prioriterer man ydelsen, skalerbarhed, økonomi og er der i øvrigt særlige forhold i virksomheden, der skal tages hensyn til? Hvor mange lokationer skal kobles sammen? Hvor mange softwareklienter skal løsningen terminere? Kan man diktere det udstyr, der skal indgå i løsningen på alle lokationerne?

For rejsende medarbejdere, der skal koble sig op fra forskellige lokationer, skal krypteringen ligge på arbejdsstationen installeret som

# Eksempler på forskellige centrale VPN-løsninger

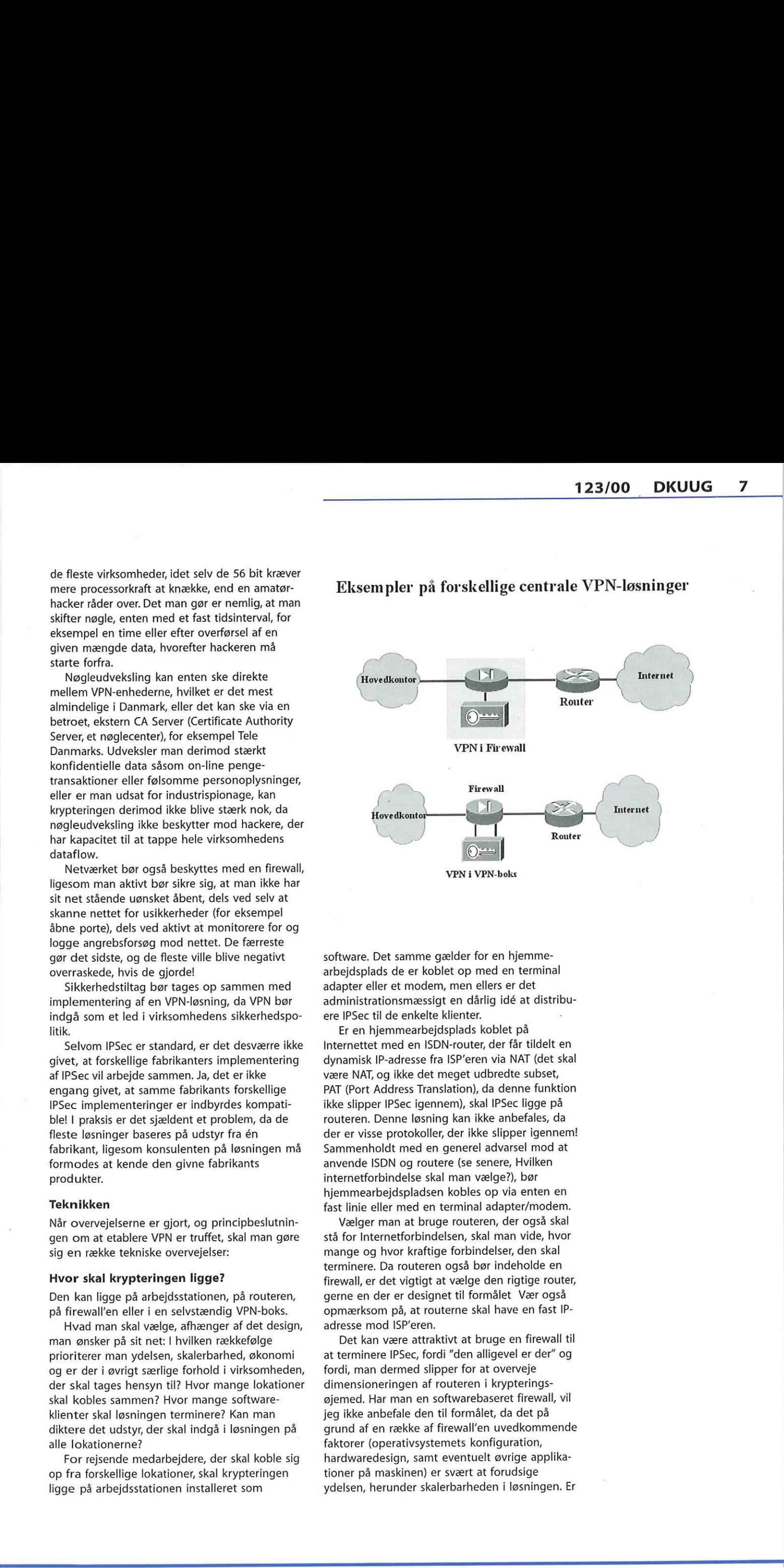

software. Det samme gælder for en hjemmearbejdsplads de er koblet op med en terminal adapter eller et modem, men ellers er det administrationsmæssigt en dårlig idé at distribuere IPSec til de enkelte klienter.

Er en hjemmearbejdsplads koblet på Internettet med en ISDN-router, der får tildelt en dynamisk IP-adresse fra ISP'eren via NAT (det skal være NAT, og ikke det meget udbredte subset, PAT (Port Address Translation), da denne funktion ikke slipper IPSec igennem), skal IPSec ligge på routeren. Denne løsning kan ikke anbefales, da der er visse protokoller, der ikke slipper igennem! Sammenholdt med en generel advarsel mod at anvende ISDN og routere (se senere, Hvilken internetforbindelse skal man vælge?), bør hjemmearbejdspladsen kobles op via enten en fast linie eller med en terminal adapter/modem.

Vælger man at bruge routeren, der også skal stå for Internetforbindelsen, skal man vide, hvor mange og hvor kraftige forbindelser, den skal terminere. Da routeren også bør indeholde en firewall, er det vigtigt at vælge den rigtige router, gerne en der er designet til formålet Vær også opmærksom på, at routerne skal have en fast IPadresse mod ISP'eren.

Det kan være attraktivt at bruge en firewall til at terminere IPSec, fordi "den alligevel er der" og fordi, man dermed slipper for at overveje dimensioneringen af routeren i krypteringsøjemed. Har man en softwarebaseret firewall, vil jeg ikke anbefale den til formålet, da det på grund af en række af firewall'en uvedkommende faktorer (operativsystemets konfiguration, hardwaredesign, samt eventuelt øvrige applikationer på maskinen) er svært at forudsige ydelsen, herunder skalerbarheden i løsningen. Er

firewall'en derimod hardwarebaseret, er de faktorer eliminerede, og det er muligt at beregne om den kan klare de krav man stiller.

En selvstændig boks giver den største fleksibilitet i de designmuligheder, netværket har fremover. Da det er endnu en boks, der skal implementeres, vil det oftest også være den dyreste hardwareløsning, men her er det værd at minde om, at hardwareprisen er en meget lille del af omkostningen ved at drive et netværk! Med denne løsning er man også uafhængig af, at der på forskellige lokationer står router — og firewall-udstyr fra forskellige fabrikanter. Se et par eksempler på figur 2.

# Hvilke netværksprotokoller har man brug for at overføre?

Da Internettet udelukkende er baseret på IP (TCP/IP), er en VPN-løsning som her beskrevet i sagens natur også en IP-løsning. Har man brug for at overføre andre protokoller (IPX, AppleTalk, SNA, DECNet osv.) må man pakke disse ind i TCP/ IP ved brug af endnu en protokol, fx GRE (Generic Routing Encapsulation), så man skal ikke lade sig forledes til at tro, at VPN er lig med IP,

### Båndbredde?

Med traditionelle kredsløb kender man den båndbredde, man har til rådighed. Med en traditionel internetopkobling kender man kun den båndbredde, man har til ISP'eren — resten er ukendt og kan ikke garanteres. Man skal vurdere, om dét er tilfredsstillende, og er det ikke tilfældet, skal man indgå en kontrakt med en ISP'er, der kan garantere den ønskede båndbredde mellem de fysiske lokationer.

## Internationale overvejelser?

Skal VPN-nettet strække sig ud over landets grænser, er der nogle forhold, man skal undersøge i god tid: Er det i det hele taget tilladt at anvende internet til VPN i de pågældende lande? Er det tilladt at anvende kryptering? Hvis ja, skal der søges om tilladelse?

Kan man få den type internetforbindelse, man ønsker? Har man mange rejsende medarbejdere, kan man spare mange telefonudgifter, hvis ens ISP'er har en aftale med andre ISP'ere, så den rejsende kan etablere internetforbindelsen ved et lokalt opkald.

# **Outsourcing**

I hele artiklen er det forudsat, at man selv etablerer og driver VPN-nettet. En mulighed er også at købe løsningen hos en ISP'er, der tilbyder det — det skal nok komme. En af de væsentligste overvejelser, man skal gøre sig, hvis det er en attraktiv løsning, er om man vil lade ISP'eren stå for virksomhedens sikkerhed i forbindelse med krypteringen.

# Hvilken Internetforbindelse skal man vælge?

Generelt vil jeg advare mod at bruge ISDN på grund af omkostningerne: | praksis vil linien nemt komme til at stå åben i den tid, VPNforbindelsen er oppe. Derudover er der frit valg: Faste linier, FR eller xDSL eller … Internetforbindelsen afgøres tit af den lokale økonomi, og med det nævnte forbehold for ISDN, er det fornuftigt at lade dette diktere linievalget.

# Værdibaserede løsninger i fremtiden

VPN byder på så store fordele sammenholdt med traditionelle private net, at det vil blive udbredt med en rivende hast, en udvikling, der allerede er i gang.

Det regnestykke der oftest laves i de til dato implementerede løsninger, går på linieomkostningerne, hvor der især ved internationale løsninger oftest er en meget kort pay-back tid på investeringen. Fremtiden vil i højere grad byde på værdibaserede løsninger, hvor virksomheden har øje for de konkurrencemæssige fordele, den kan opnå ved at have et dynamisk net, der hurtigt kan tilpasses ændrede markedsog konkurrencesituationer.

Hvilken af mulighederne man skal vælge, kan der ikke gives et entydigt svar på. Det er en analyse af virksomhedens forretning og deraf følgende behov sammenholdt med de tekniske muligheder, der skal afgøre det. Det bedste man kan gøre i virksomheden, er at designe løsningen i samarbejde med en leverandør, man dels har tillid til og dels kan give den nødvendige sparring, og samtidig har den nødvendige tekniske know-how til at løfte opgaven fra designfasen til løsningen er fuldt implementeret. **EDUIG 123700**<br>
from the state in the state of the state of the state of the state of the state of the state of the state of the state of the state of the state of the state of the state of the state of the state of the s

# Virtual Private Networks på nye veje Virtual Private<br>
Networks på nye vejere til 2000 and 2000 and 2000 and 2000 and 2000 and 2000 and 2000 and 2000 and 2000 and 2000 and 2000 and 2000 and 2000 and 2000 and 2000 and 2000 and 2000 and 2000 and 2000 and 2000 an

Virtual Private Network (VPN) området er på vej ind i dets anden fase på vejen til at udvikle sig om en dominerende netværksservice. | løbet af sidste år overvandt IP VPN den første hurdle, nemlig at blive opfattet som et omkostningseffektivt alternativ. Teknologien er nu på vej til at overvinde den næste udfordring, der måske er endnu vigtigere: at IP VPN opfylder de høje krav til sikkerhed og pålidelighed, der findes, samtidig med, at det matcher "frame relay" teknologierne i pris/ydelse forholdet.

I år er det afgørende år for VPN, idet de fleste store leverandører af både Internet forbindelser og af telefoni har implementeret VPN løsninger. De første fordi de har opdaget betydning af VPN, mens de sidste fordi de opdager ulempen ved ikke at være med på vognen. Men det er ikke nødvendigvis en fordel at være først i dette marked. Som vi så det i "frame relay" markedet er det ikke altid de første, der ender med at være de dominerende spillere.

IDC segmenterer markedet for VPN-services i følgende segmenter:

- Internet Service Providers (ISPs) samt andre data-operatører
- Tele-operatører
- Firmaer med speciale i sikkerhed

I dag er de fleste IP VPN implementeret som totalløsninger (managed solutions) som omfatter kredsløbet, implementeringen, overvågning og styring og i de fleste tilfælde sikkerhedsfaciliteter. Næsten alle ISPere tilbyder sikkerhed i form af en firewall plus adgangskontrol og kryptering.

IDC's analyser viser, at mange virksomheder i dag aktivt undersøger muligheden for at anvende IP VPN, der tilbyder en type af privat linie til en brøkdel af de omkostninger, der ellers er ved private kredsløb. Samtidig bliver der et større og større behov for at tilbyde forbindelser til medarbejdere, der ikke fysisk er i virksomheden, således at disse kan få adgang til virksomhedens Intranet mv.

# Prognose for de kommende 5 år

IDC mener, at markedet for IP VPN vil vokse dramatisk over de næste 2 til 3 år, idet det vil gå fra at være et eksperimenterende marked til at være en almen tilgængelig og benyttet teknologi. Dette vil ske på bekostning af de traditionelle WAN løsninger såsom "frame relay" og private linier.

# Vækst i IP VPN markedet (gennemsnit vækstrate over 5 år)

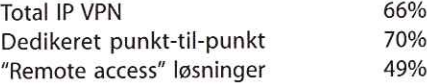

49%

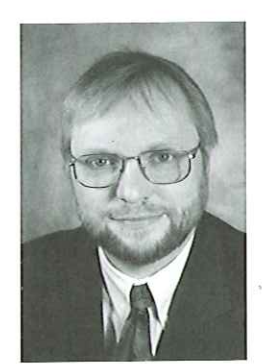

AfPer Andersen

Figuren viser IDC's prognose for IP VPN services markedet. Der vil være en gennemsnitlig vækst om året på omkring 70% over de næste 5 år, og allerede i løbet af 2001 og 2002 vil markedet nå en væsentlig kritisk masse. Markedet består af både dedikerede lokation-tillokation løsninger og "remote access" løsninger. Den største vækst vil være i lokation-til-lokation markedet, der samtidig vil være den største del af markedet.

Et af spørgsmålene er dog, om spillerne i markedet kan vinde over en stigende andel af "gør det selv" virksomheder. Det er store virksomheder, der selv supplerer private linier og frame relay løsninger med deres egne IP netværk i stedet for at købe løsningerne "ude i byen" Dette er dog de typiske tegn på et startende marked. Når spillerne i markedet efterhånden får gode, prisbillige og pålidelige/sikre løsninger vil det alt andet lige være billigere for virksomheder at købe en standard-løsning hos en ekstern udbyder i stedet for selv at bygge løsningen. Der vil dog gå et par år inden dette sker.

Derudover vil der være to vigtige træk, der kommer til at forme markedet over de kommende år:

- Telearbejde: Flere og flere virksomheder får medarbejdere, der ikke sidder i den fysiske virksomhed og arbejder. De er enten mobile eller ønsker i perioder at arbejde hjemmefra.
- Ekstranet: VPN vil også være en ideel teknologi til at udbrede virksomhedens ekstranet til partnere, kunder, leverandører og andre. Specielt når sikkerheden og pålideligheden bliver bedre over de kommende år.

For brugerne er de tre mest betydende forhold i dag: Sikkerhed, pålidelighed og ydelse. Leverandører i dette marked skal afgjort adresserer alle tre forhold, men IDC mener, at de fleste i dag koncentrerer sig om de to første punkter. Men også det tredie punkt vil meget snart blive afgørende for spørgsmålet om, hvem der får succes i markedet.

# Nyt fra SILD

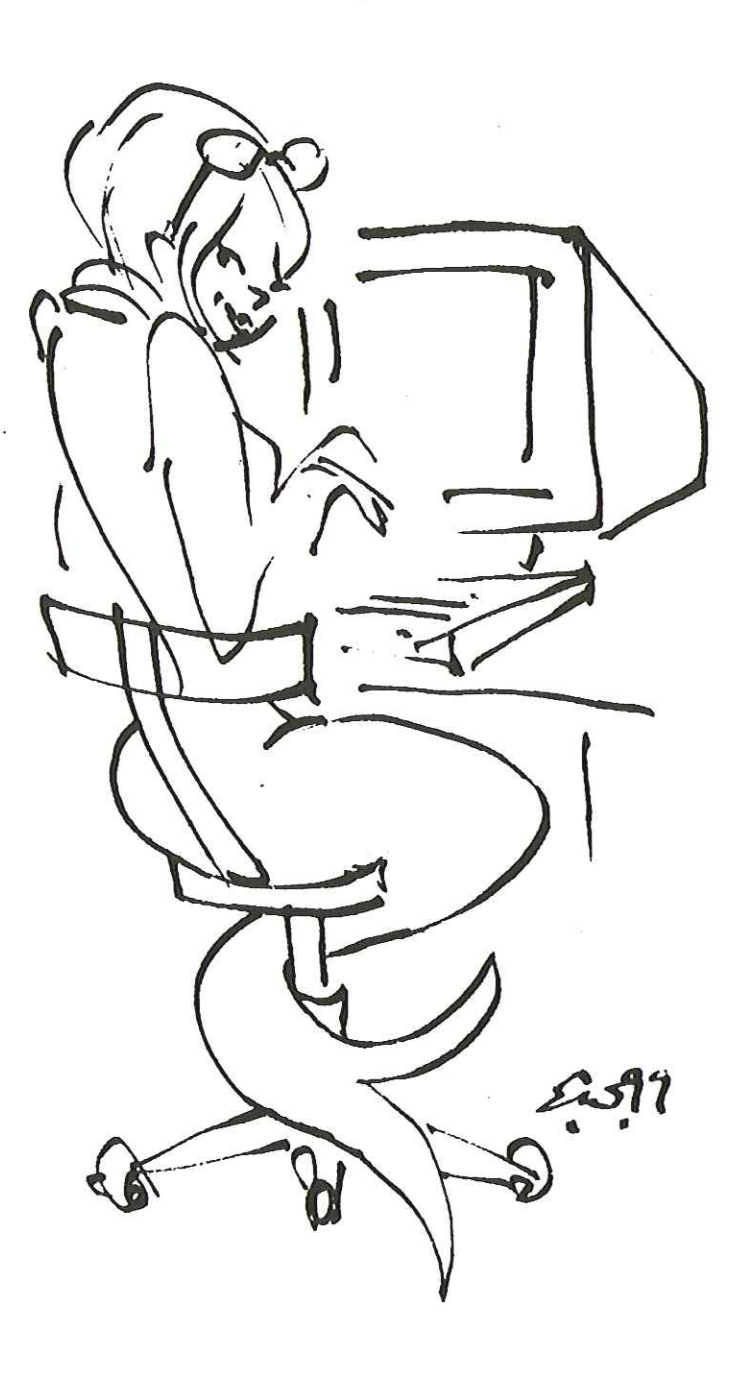

hs@dkuug.dk **landskabet, og vil være godt** 

# Målsætning for IT-SILD

Det er interessegruppen IT-SILDs mål at være eksponent for at

- skabe et forum (i trygge rammer), hvor kvinder kan være lære om IT på deres egen | måde
- skabe et forum, hvor kvinder kan være helt fremme inden for IT
- bidrage til udviklingen af et kvindeligt netværk inden for IT-sektoren eller beslægtede brancher
- bidrage til en generel kvalitetshøjnelse af kvinders viden om IT-teknologi
- bidrage til afskaffelsen af fordommene om kvinder og IT
- fokusere på uddannelse af kvinder inden for IT-sektoren eller beslægtede brancher

Målene realiseres via gennemførelse af aktiviteter såsom foredrag, minikurser og arrangementer, hvor aktualiteten er i højsædet samt større synlighed i pressen. Interessegruppen skal via | sine aktiviteter på sigt fremstå som en for dansk erhvervsliv, professionel IT-kvindegruppe, synonymt med opdateret knowhow, udvikling af kendskabet til og brugen af IT-viden som kommunikationsmiddel.

IT-SILD skal løbende markere sig med artikler, kronikker og information om muligheder for kvinder inden for forskellige områder eller brancher, der er en del af IT-sektoren eller er i berøring med denne. Via sine aktiviteter skal IT-SILD søge at fastholde og tiltrække kvindelige medlemmer til IT-SILD.

Kvalitetsmålet for IT-SILD's arbejde måles i forbindelse med foredrag og arrangementer via evalueringsskemaer fra deltagerne. Endvidere er det målet at skabe en tættere tilknytning mellem de kvindelige medlemmer og dansk erhvervsliv.

Det næste møde er den 15. maj 2000 kl. 19.00 i Symbion M4, Fruebjergvej 3, 2100 København Ø, hvor Bo Folkmann vil fortælle om StarOffice. I juni afholdes et arrangement om Linux. Datoen Af Hanne Schmidt **SILD er ved at blive synlig ude i** er ikke endelig fastsat, så hold dig orienteret på hold dig orienteret på

> Har du spørgsmål eller forslag til SILD er du repræsenteret på nogle store velkommen til at kontakt Hanne Schmidt på tlf. konferencer i løbet af efteråret. 39 17 99 44 eller send en e-mail på hs@dkuug.dk. Program for resten af året, samt indmeldelse kan ses på www.it-sild.dk

# Medindflydelse som lokkemad

Det lille Internetfirma Adapt er ligesom mange andre virksomheder indenfor Internetbranchen på udkig efter nye medarbejdere. Her tilbydes medindflydelse på arbejdet som en attraktiv årsag til at komme og arbejde for dem.

Adapt er ikke anderledes end andre firmaer i den hastigt voksende Internetbranche. De vil også gerne vokse og blive større. Og dog. Firmaet føler sig ikke nødsaget til at tage vanvittige metoder i brug for at kunne få nye medarbejdere, og de oprindelige idealer fra dengang firmaet blev grundlagt, skal kunne følge med.

"Vi står lige nu og mangler to nye medarbejdere, og vi bruger en blanding af traditionelle og utraditionelle metoder. Vi annoncerer på for eksempel Job Index og kan se, at annoncerne bliver besøgt, men ellers benytter vi os meget af mund-til-øre metoden. Vi har rødder i undervisningsmiljøet både på universitetet og på Handelshøjskolen, og vores udviklingschef har kontakter i Linux/Unix miljøet, så der foregår meget af vores rekruttering" siger partner i Adapt, Kresten Finsen Nielsen.

Firmaet, som ligger på Københavns havnefront, er et fullservice udviklingshus og arbejder med strategisk planlægning, kommunikation, design, programmering, drift og markedsføring og udvikler kun på åbne standarder.

## Realistisk vækst

De nuværende syv medarbejdere, som var fire da firmaet startede i 1998, vil ikke vokse for enhver pris. Det er meget vigtigt for partnerne i firmaet, at de nye medarbejdere kan følge med, og bliver kørt ind i det nye job på en anstændig måde. Adapt lægger vægt på, at man vokser organisk og ikke gennem fremmed kapital. Derfor har firmaet også en mere realistisk vækst som gør, at medarbejderne har mulighed for at få indflydelse på hvordan arbejdsopgaverne løses, ifølge Kresten Finsen Nielsen. efter nye medarbejdere. Her tilbydes<br>
medindflydelse på arbejdet som en<br>
attraktiv årsag til at komme og<br>
arbejde for dem.<br>
Mapte for dem.<br>
Mapte for dem.<br>
Mapte for dem.<br>
Mapte medarbeise end andre firmesri<br>
den hastiqt

"| modsætning til andre, større firmaer, kan vi tilbyde, at du bliver hørt, at vi tager dine meninger seriøst og det bedste rationale afgør

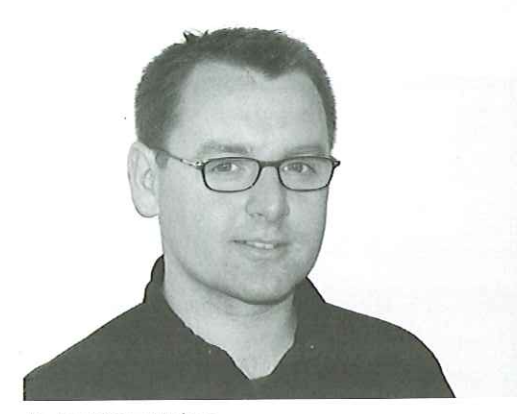

Kresten Finsen Nielsen

hvilke valg der træffes", pointerer han og fortsætter: "Den slags kan man gøre i et lille firma som vores, hvor vi arbejder i teams og på tværs af kompetencer, alt efter opgavernes art og omfang"

# Fyraftensbank

Det giver også mulighed for, at medarbejderne kan have det godt sammen, rent socialt. Kresten Finsen Nielsen lægger ikke skjul på, at der arbejdes hårdt, men det sociale er et vigtigt aspekt i hverdagen. Men i modsætning til andre mere højtflyvende Internetvirksomheder tilbyder man ikke designerkokkemad til frokosten eller Playstation rum til de ansatte.

"Hos os giver vi hinanden fyraftensbank i Quake. Det er rart at kunne koble af, gøre noget drenget, og noget der giver mental afstresning. Det er vigtigt, at vi kender hinanden, og det kommer vi til gennem aktiviteter, der rækker ud over den almindelige arbejdstid. Den slags vil vi hellere fortælle til en ansættelsessamtale end i en annonce, Vore kunder læser jo også annoncer, og vi vil ikke signalere noget useriøst" forklarer Kresten Finsen Nielsen.

De aktuelle jobopslag har allerede genereret i vis trafik, hvilket Adapt er tilfredse med, og næste skridt på vej til at ansatte nye medarbejdere, er plakater på undervisningsinstitutionerne i København, men hos Adapt holder man sig til de oprindelige idealer om organisk vækst. Ved udgangen af indeværende år vil de gerne være 10-12 medarbejdere, men ellers er politikken, at der kun må ansættes én person hver anden måned.

Af Lotte Kristiansen Ik@dkuug.dk

# Ny specialiseret T-jobbank Ny specio

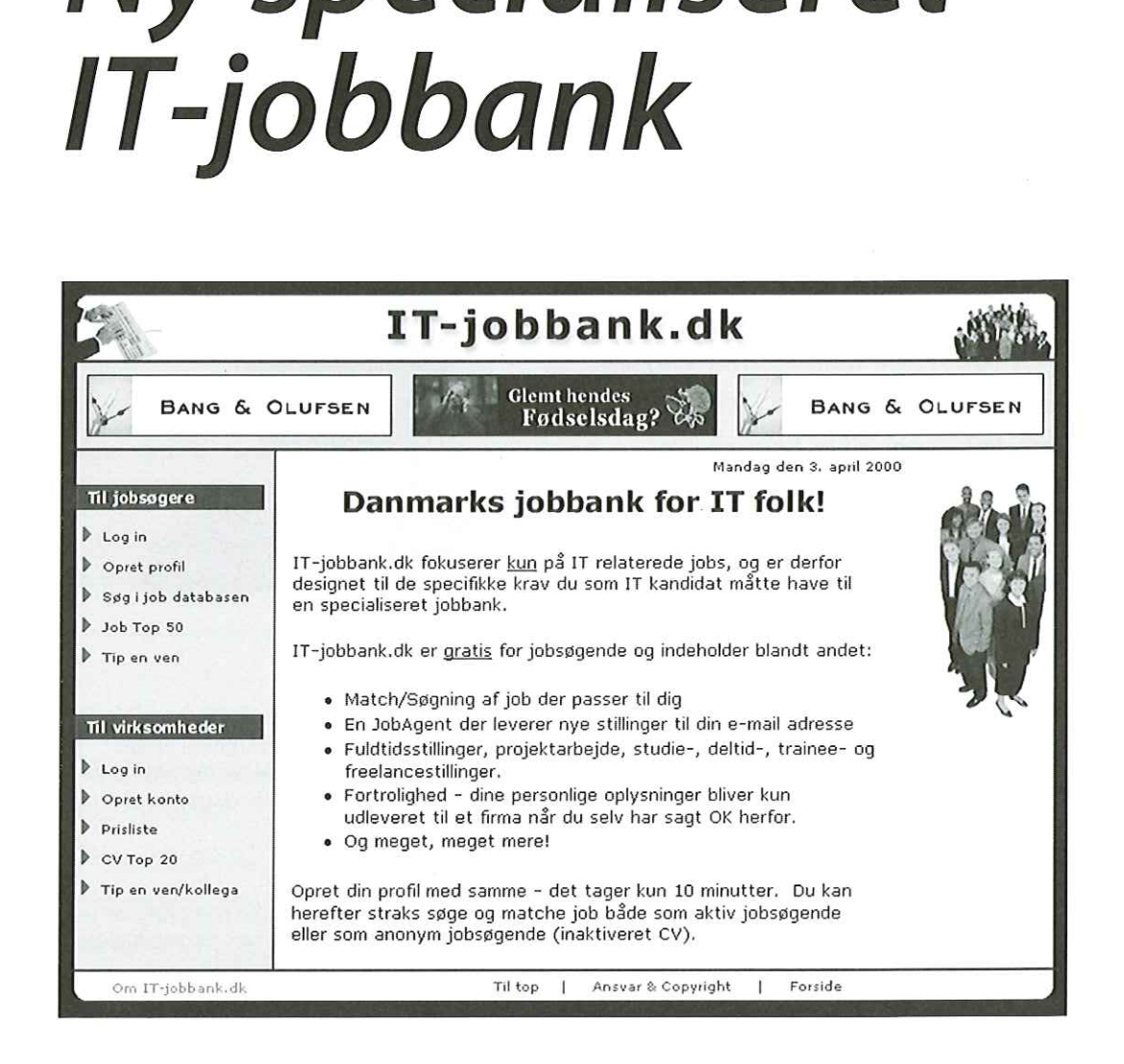

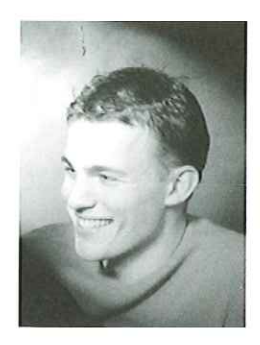

AfRasmus Pedersen, Vækst A/S www.it-jobbank.dk, rpeit-jobbank.dk

Lønnen i IT branchen er efterhånden på et niveau hvor alle uden problemer kan klare sig - og mere til. Derfor vil vi fremover se et skift i markedet der betyder, at IT specialister vil fokusere mere på de bløde værdier end på lønnen. Den skal selvfølgelig være i orden, men det er ikke det der er vigtigste. De vil gerne kunne se frem til at skulle på arbejde mandag morgen, og ikke bare vente på, at det igen bliver weekend. Prip en ver/kollegs<br>
Prip en ver/kollegs<br>
Prip en ver/kollegs<br>
eller som anonym jobsøgende (<br>
Dennen i IT branchen er efterhånden<br>
på et niveau hvor alle uden proble-<br>
mer kan klare sig - og mere til. Derfor<br>
vil vi fremov

Der skal altså mere til end løn. Vi vil have fri kaffe og cola, kolleger vi kan snakke og have det sjovt med, en chef der har teknisk indsigt og en chef der interesserer sig for os som enkeltperson ikke bare som en af hans/hendes lønslaver. Vi vil også have mobiltelefon, flextid, hjemmearbejdsplads, frokostordning og måske endda mulighed for at tage aftensmaden med hjem.

# Vi vil have andet end løn

For virksomhederne kan det godt betale sig at skabe en god virksomhedskultur. Et sted hvor medarbejderne trives, problemerne får lov at blive luftet, hvor der ikke er snakken i krogene, hvor der bliver sat pris på ens personlige arbejdsindsats, og hvor man er stolt af sin virksomhed. Den type virksomheder hører vi overraskende nok - ikke så tit om. Men det bliver

dem, som i fremtiden tiltrækker flere og mere kompetente medarbejdere end deres konkurrenter. Og netop medarbejderne vil fremover blive et af de parametre, der er vigtigst for en konkurrencedygtig virksomhed.

# Arbejdsglæde

Hos Vækst A/S, hvor jeg arbejder, har vi igennem snart 15 år arbejdet med personaleudvikling og det seneste år også med rekruttering i IT branchen. Formålet med vores virksomhed er at skabe arbejdsglæde, samarbejde og positivitet for vores kunder. Med vores kurser og foredrag bliver dette formål opfyldt til fulde og mere end 20.000 mennesker har allerede haft glæde af dem. I vores rekrutteringsafdeling fandt vi det derimod sværere at skabe denne form for værdi, men ikke uopnåeligt. Til formålet udarbejdede vi derfor sidste år et detaljeret spørgeskema, som skulle klarlægge ønskerne fra en kandidat til en ledig stilling. Spørgeskemaet er specifikt rettet mod IT folk og indeholder samtidig spørgsmål om bløde værdier som beskrevet ovenfor. Det hjælper både os, virksomheden og personen selv til at vurdere om han eller hun er den rette til et job.

For at gøre de gode erfaringer offentligt tilgængelige er spørgeskemaet blevet grundlaget for en kravspecifikation til en ny Internetbaseret jobbank, der starter den 15. maj 2000. ITjobbank.dk bliver en realitet og vil fremover medvirke til at jobsøgere og virksomheder besætter ledige stillinger med de rette folk. Til gavn for både personen og virksomheden.

# Især for IT specialister

Som IT specialist kan man på IT-jobbank.dk angive meget specifikke IT kompetencer, eksempelvis kan nævnes FreeBSD, Linux, C, Solaris, OOA/OOD og COM. Herudover kan man vælge stillingstypen man ønsker, for eksempel fuldtids-, deltids-, freelance- eller kontraktarbejde. For at gøre det hurtigere og mere

effektivt at finde lige præcis det job man ønsker, er stillingerne delt op i kategorier: database administration, grafisk formgivning, hardwareudvikling, HRM/rekruttering, projektledelse, salg/ marketing, softwareudvikling, support/tekniker, system drift/administration, uddannelse, øvrige data/IT.

Lægger man sin profil ind i systemet giver det nogle klare fordele både hvis man vil "holde øje med markedet" eller aktivt ønsker nyt job, heriblandt:

- Alt hvad man som jobsøger foretager sig på IT-jobbank.dk er gratis
- Man kan selv vælge om ens profil skal være aktiv eller inaktiv. På begge måder er man fuldt anonym indtil man selv frigiver sine personlige oplysninger til en virksomhed, men selv som inaktiv kan man bruge systemet til at finde præcis de stillinger man leder efter. Vel at mærke uden at virksomhederne kan se at man har sin profil liggende i databasen
- JobAgent nye job tilsendes automatisk til dig pr. e-mail
- IntelliMatch finder automatisk de stillinger der passer bedst til din profil angivet i procent (%)
- Systemet kan selv sortere stillinger for dig og nøjes med at vise de mest relevante stillingsopslag online eller sende dem til din e-mail adresse
- Gratis job- og karriererådgivning pr. telefon

Hvis du har lyst til at høre mere om Vækst og ITjobbanken, kan du ringe telefon 70 22 93 00 eller e-mail rp@it-jobbank.dk. Hjemmeside adressen er: www.it-jobbank.dk

# Reklamekampagne søges optaget i Guinness rekordbog

AfHans Arne Niclasen Det er ikke nemt at skaffe arbejdskraft indenfor IT-branchen — og nu tager selv Mærsk Data utraditionelle metoder i brug for at skaffe nye medarbejdere.

> Manglen på arbejdskraft er katastrofal i ITbranchen. Det anslås, at den danske IT-branche vil mangle 40.000 medarbejdere indenfor de næste tre år. IT-virksomhederne er i skarp konkurrence om kvalificerede arbejdere, og det har fået selv "ærværdige" virksomheder som Mærsk Data til at gå nye veje. I Mærsk-familien averterer man sjældent efter nye medarbejdere. Der kommer så mange ansøgninger, at det ikke er nødvendigt, men da Mærsk Data landede et web-projekt for Maersk Sealand, blev det erkendt, at man manglede 50 medarbejdere til denne opgave, og at de skulle findes i den mest ombejlede gruppe på arbejdsmarkedet: De unge IT-specialister med kundskaber inden for f.eks. C++, Unix, Lotus Notes og Documentum. Og hvordan får man så dem i tale — især når man ikke kan tilbyde aktie-optioner, gratis cola og Playstationrum?

# Usædvanlige metoder

I Mærsk Data blev det hurtigt besluttet, at helt nye reklamekanaler måtte forsøges, og så gik det stærkt. Et koncept med "web-arbejde" som tema blev udarbejdet, og skuespiller Peter Aude lagde stemme til en radioreklame, der blev sendt 15 gange i døgnet på Radio Voice og Radio Uptown. 5000 chokoladefrøer blev uddelt på blandt andet DTU, kollegier, cafeer og Strøget

med påklæbet opfordring til at se på www.maerskdata.dk. 6000 Go-Cards blev uddelt på københavnske cafeer, 100 billboards blev hængt op i hele Danmark — og så var der banneret.

# "Stort web-arbejde" - stort arbejde

Tusindvis af københavnere passerer hver dag Vibenshus Runddel på Østerbro, et af Danmarks mest trafikerede kryds, hvor Jagtvej, Lyngbyvej og Nørre Allé mødes og derfor opstod idéen med at pakke Mærsk Datas kommende hovedkvarter — den gamle Galle & Jessen-slikfabrik, i daglig tale "Frøen" - ind i et stort banner. Og det var bogstaveligt talt et stort arbejde.

- Banneret er 1034 kvm stort. Det er 47 meter langt, 22 meter højt og vejer 362 kilo
- Det er fremstillet på City Reklames trykkeri i Frihavnen, der kørte stofbaner ud på 11/2 meter ad gangen, hvorefter de blev "svejset" sammen
- Trykkeriet kørte baner ud uafbrudt i fem døgn, og det tog 12 mand 11/2 dag at placere banneret på bygningen på Vibenshus Runddel

Banneret kan ses i en omkreds af flere kilometer - fra Tagensvej til Ryparken station, og skabte i begyndelsen endnu mere trafikkaos end sædvanligt i krydset, da alle bilister var ved at dreje hovedet af led for at se, hvad der stod på banneret. Men nu ved de fleste københavnere i hvert fald, at Mærsk Data søger nye medarbejdere.

Banneret er søgt optaget i Guinness Rekordbog som verdens største jobannonce.

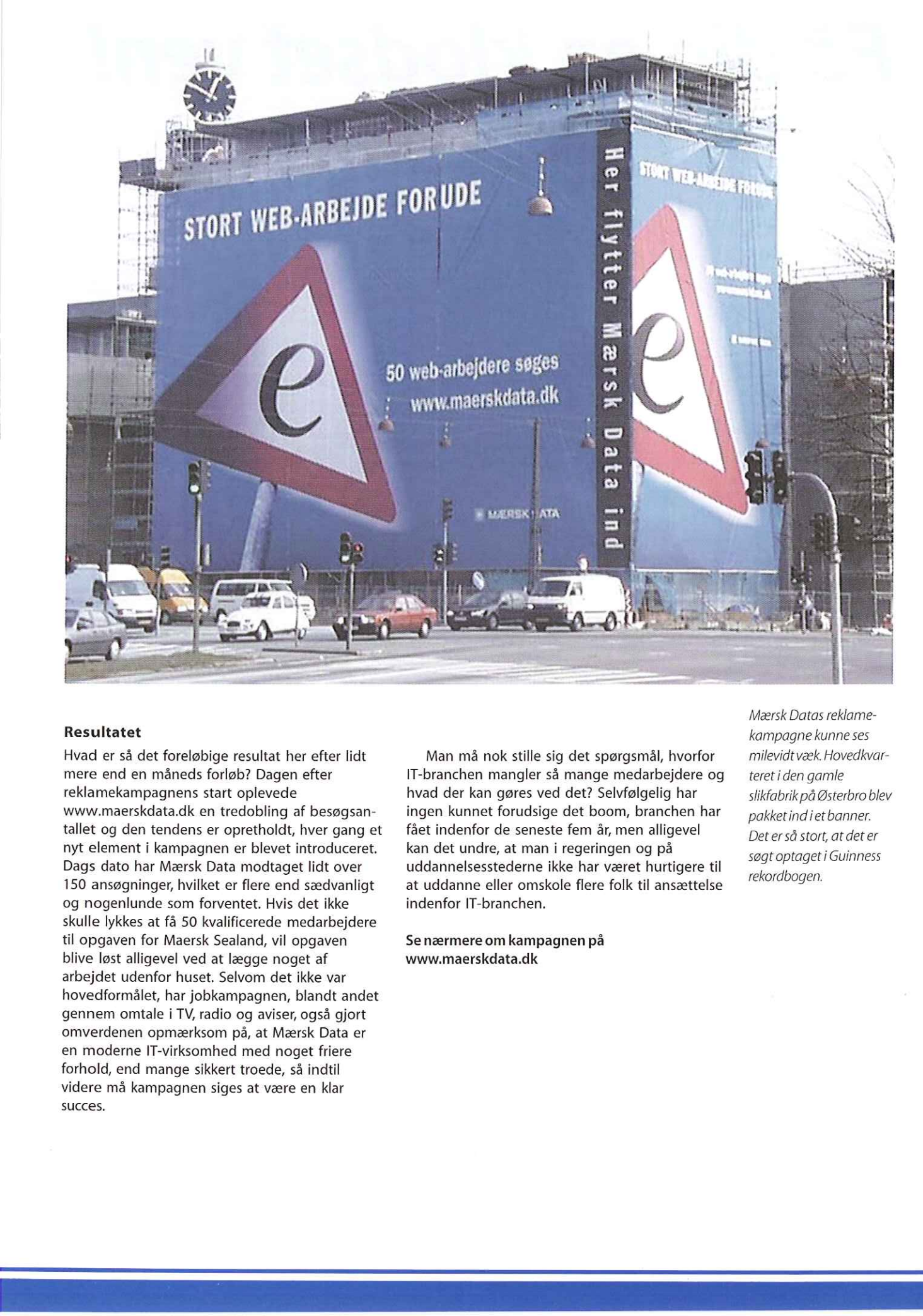

# Resultatet

Hvad er så det foreløbige resultat her efter lidt mere end en måneds forløb? Dagen efter reklamekampagnens start oplevede www.maerskdata.dk en tredobling af besøgsantallet og den tendens er opretholdt, hver gang et nyt element i kampagnen er blevet introduceret. Dags dato har Mærsk Data modtaget lidt over 150 ansøgninger, hvilket er flere end sædvanligt og nogenlunde som forventet. Hvis det ikke skulle lykkes at få 50 kvalificerede medarbejdere til opgaven for Maersk Sealand, vil opgaven blive løst alligevel ved at lægge noget af arbejdet udenfor huset. Selvom det ikke var hovedformålet, har jobkampagnen, blandt andet gennem omtale i TV, radio og aviser, også gjort omverdenen opmærksom på, at Mærsk Data er en moderne IT-virksomhed med noget friere forhold, end mange sikkert troede, så indtil videre må kampagnen siges at være en klar succes.

Man må nok stille sig det spørgsmål, hvorfor IT-branchen mangler så mange medarbejdere og hvad der kan gøres ved det? Selvfølgelig har ingen kunnet forudsige det boom, branchen har fået indenfor de seneste fem år, men alligevel kan det undre, at man i regeringen og på uddannelsesstederne ikke har været hurtigere til at uddanne eller omskole flere folk til ansættelse indenfor IT-branchen.

Se nærmere om kampagnen på www.maerskdata.dk

Mærsk Datas reklamekampagne kunne ses milevidt væk. Hovedkvarteret i den gamle slikfabrikpå Østerbro blev pakketind ietbanner. Det er så stort, at det er søgt optaget i Guinness rekordbogen.

 $\mathbf{r}$ 

# Få dig en klodset ven!

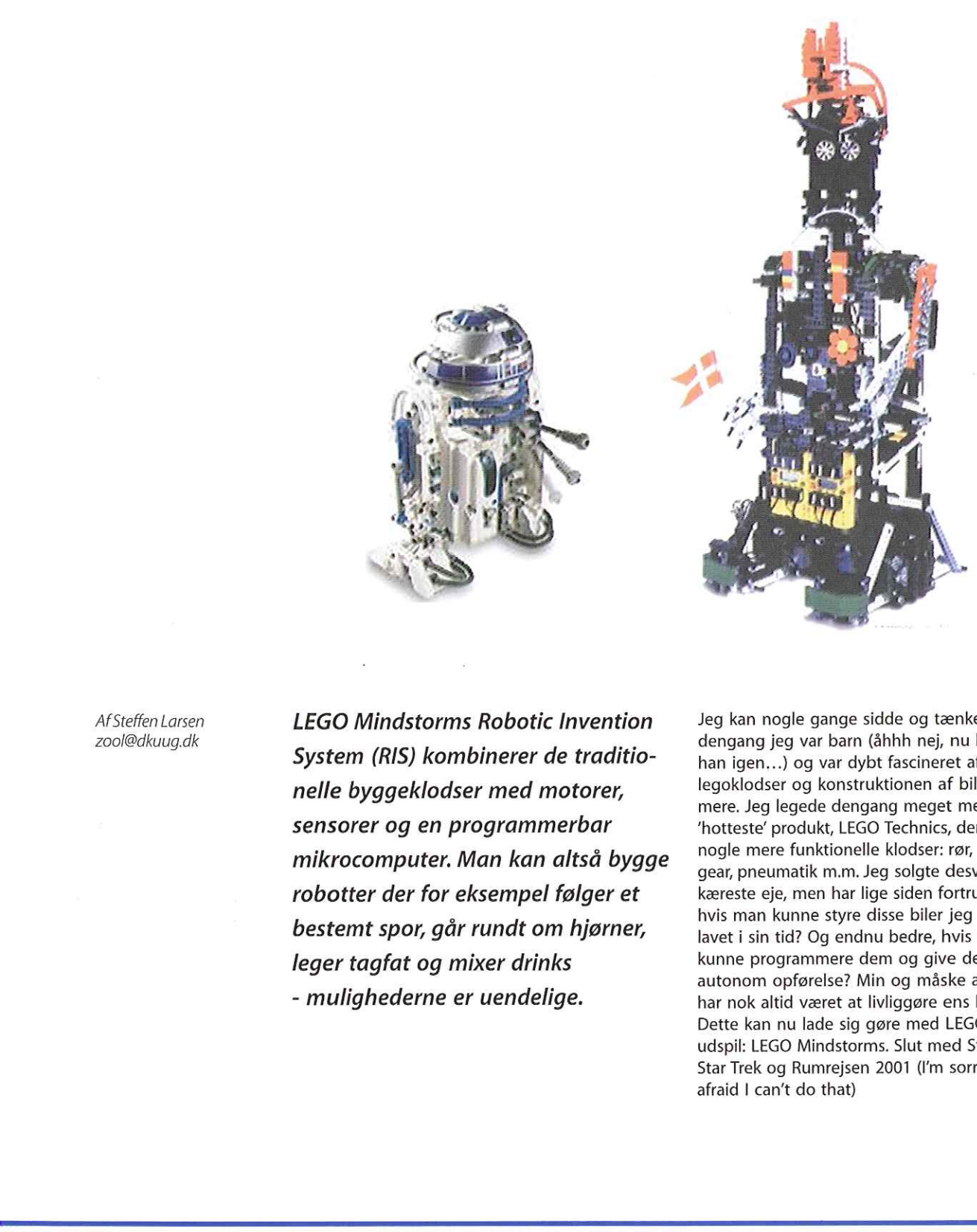

AfSteffen Larsen zool@dkuug.dk

lindstorms Robotic Invention<br>(RIS) kombinerer de traditio-<br>ggeklodser med motorer,<br>r og en programmerbar<br>smputer. Man kan altså bygge<br>r der for eksempel følger et<br>t spor, går rundt om hjørner,<br>gfat og mixer drinks<br>hederne LEGO Mindstorms Robotic Invention System (RIS) kombinerer de traditionelle byggeklodser med motorer, sensorer og en programmerbar mikrocomputer. Man kan altså bygge robotter der for eksempel følger et bestemt spor, går rundt om hjørner, leger tagfat og mixer drinks - mulighederne er uendelige.

Jeg kan nogle gange sidde og tænke tilbage på dengang jeg var barn (åhhh nej, nu begynder han igen...) og var dybt fascineret af legoklodser og konstruktionen af biler, fly med mere. Jeg legede dengang meget med LEGOs "hotteste" produkt, LEGO Technics, der bestod af nogle mere funktionelle klodser: rør, ledninger, gear, pneumatik m.m. Jeg solgte desværre mit kæreste eje, men har lige siden fortrudt. Hvad nu hvis man kunne styre disse biler jeg nu havde lavet i sin tid? Og endnu bedre, hvis man nu kunne programmere dem og give dem en autonom opførelse? Min og måske andres drøm har nok altid været at livliggøre ens legetøj. Dette kan nu lade sig gøre med LEGOs nyeste udspil: LEGO Mindstorms. Slut med Star Wars, Star Trek og Rumrejsen 2001 (I'm sorry Dave, I'm afraid I can't do that)

L

Faktisk udkom sættet allerede i slutningen af 1998, men jeg har først fået øjnene op for det nu. Jeg troede imidlertid, at det kun var for børn, men her tog jeg vist fejl.

## Programmeres på PC

Selve sættet omfatter ca. 720 klodser, to motorer, én infrarød sender, lys og tryksensorer, en byggeguide ("contructopedia"), software og en RCX-klods, der er selve hjernen man styrer sin robot med. Denne klods er en lille microcomputer, der igennem ens PC kan programmeres. Det vil sige, at man programmerer selve robottens interaktion med omverdenen på PC, for så derefter at "downloade" den via en infrarød sender til RCX klodsen og robotten ter sig nu, som man har programmeret den til igennem nogle motorer. Dette kan gøres, da RCX-klodsen har 3 input og 3 output der kan benyttes til at modtage data fra sensorer og udføre et job (for eksempel sætte en motor i gang) baseret på ens program.

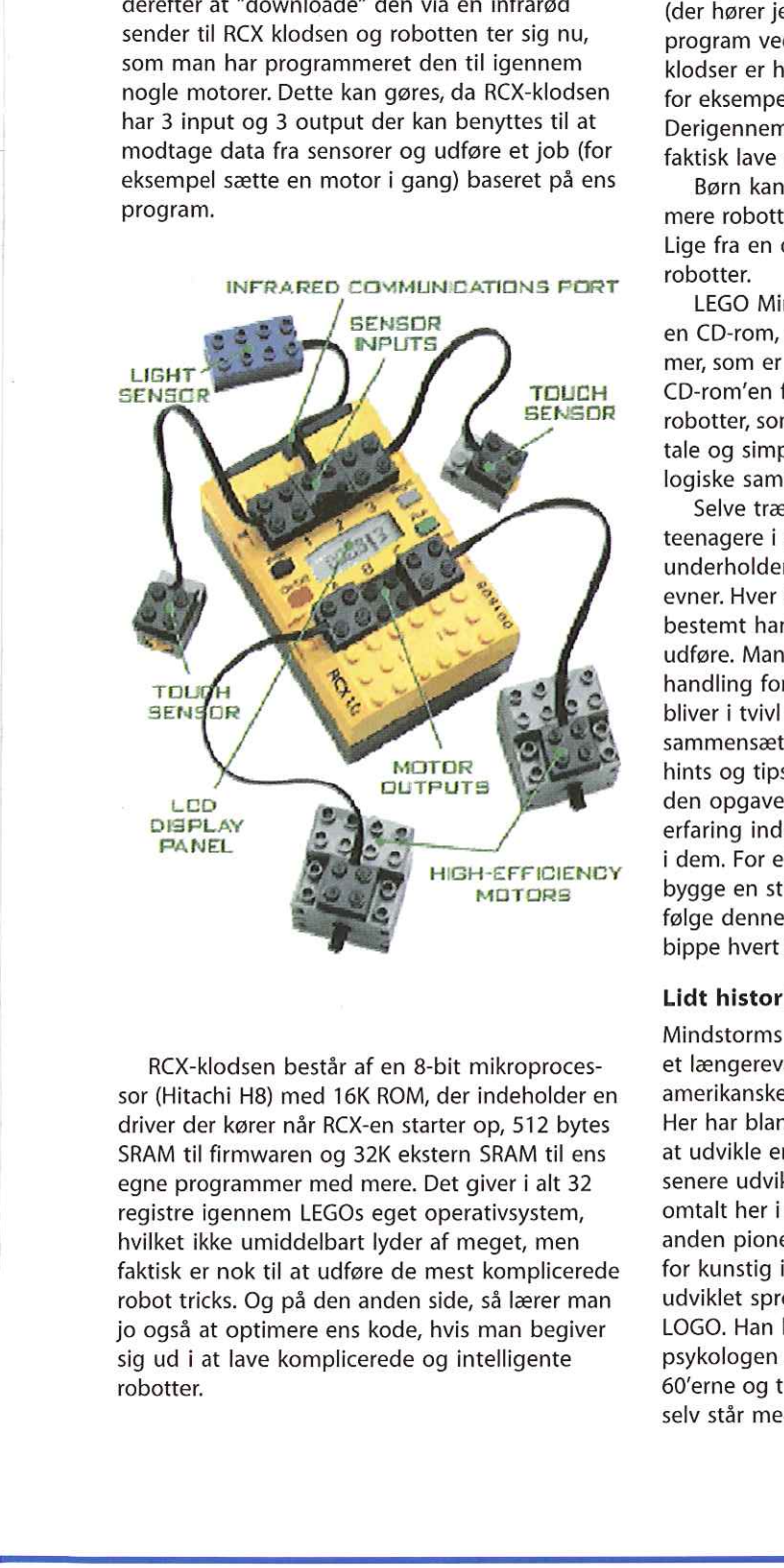

RCX-klodsen består af en 8-bit mikroprocessør (Hitachi H8) med 16K ROM, der indeholder en driver der kører når RCX-en starter op, 512 bytes SRAM til firmwaren og 32K ekstern SRAM til ens egne programmer med mere. Det giver i alt 32 registre igennem LEGOs eget operativsystem, hvilket ikke umiddelbart lyder af meget, men faktisk er nok til at udføre de mest komplicerede robot tricks. Og på den anden side, så lærer man jo også at optimere ens kode, hvis man begiver sig ud i at lave komplicerede og intelligente robotter.

# Funktionel robot i 3 trin

Byg selve den mekaniske robot (her er der rigtig gode begynderbots i LEGOs "contructopedia"). Programmer robotten og giv den adfærd (software medfølger). Download det færdige program til robotten via den infrarøde sender/ modtager. Du kan nu lege med din nye robotven.

Man programmerer enten igennem et meget intuitivt grafisk brugerinterface, der også består af klodser eller igennem et RCX script sprog. Det grafiske klods-programmeringssprog LOGO, er faktisk så intuitivt og logisk at LEGO påstår, at det henvender sig til børn fra 12 år og opefter (der hører jeg vist under, puha!). Man skriver et program ved at opbygge rækker af klodser. Disse klodser er hver især blokke af kommandoer af for eksempel "set direction" og "on … do …"" Derigennem kan man opbygge større udtryk og faktisk lave ret komplicerede sammenhænge.

Børn kan derved selv designe og programmere robotter, der bevæger sig og selv "tænker" Lige fra en døralarm til de mere sofistikerede robotter.

LEGO Mindstorms inkluderer desuden også en CD-rom, der har guidede træningsprogrammer, som er meget udfordrende og komplette. På CD-rom'en findes mange forskellige design af robotter, som meget enkelt bliver forklaret med tale og simplificeret med billeder der viser de logiske sammenhænge.

Selve træningen er nok rettet mod de unge teenagere i alderen 12-15 år, men den er faktisk underholdende og tilpasser sig hurtigt ens evner. Hver træningssession fokuserer på en bestemt handling eller flere som robotten skal udføre, Man lærer derved hele tiden hvordan en handling for eksempel kan udføres. Hvis man bliver i tvivl eller har andre problemer med at sammensætte en handledygtig robot, får man hints og tips med på vejen mod. succes. Igennem den opgavebaserede byggeguide får man en del erfaring indenfor design af robotter og logikken i dem. For eksempel kan en opgave bestå i at bygge en stifinder, der skal finde en sort linie og følge denne, samtidig med at robotten skal bippe hvert 5. sekund.

# Lidt historie

Mindstorms succes udspringer blandt andet af et længerevarende samarbejde med det amerikanske universitet i Boston, MIT media lab. Her har blandt andet Fred Martin været med til at udvikle en programmerbar brik i MITs regi, der senere udviklede sig til den LEGO RCX-brik, omtalt her i denne artikel. Seymour Papert er en anden pioner fra MIT, der beskæftiger sig inden for kunstig intelligens, og har blandt andet udviklet sproget til det nye Mindstormssæt, LOGO. Han har arbejdet en del med udviklingspsykologen Jean Piaget i slutningen af 50- 60'erne og tror på, at børn lærer bedst når de selv står med problemerne i hånden, og kan

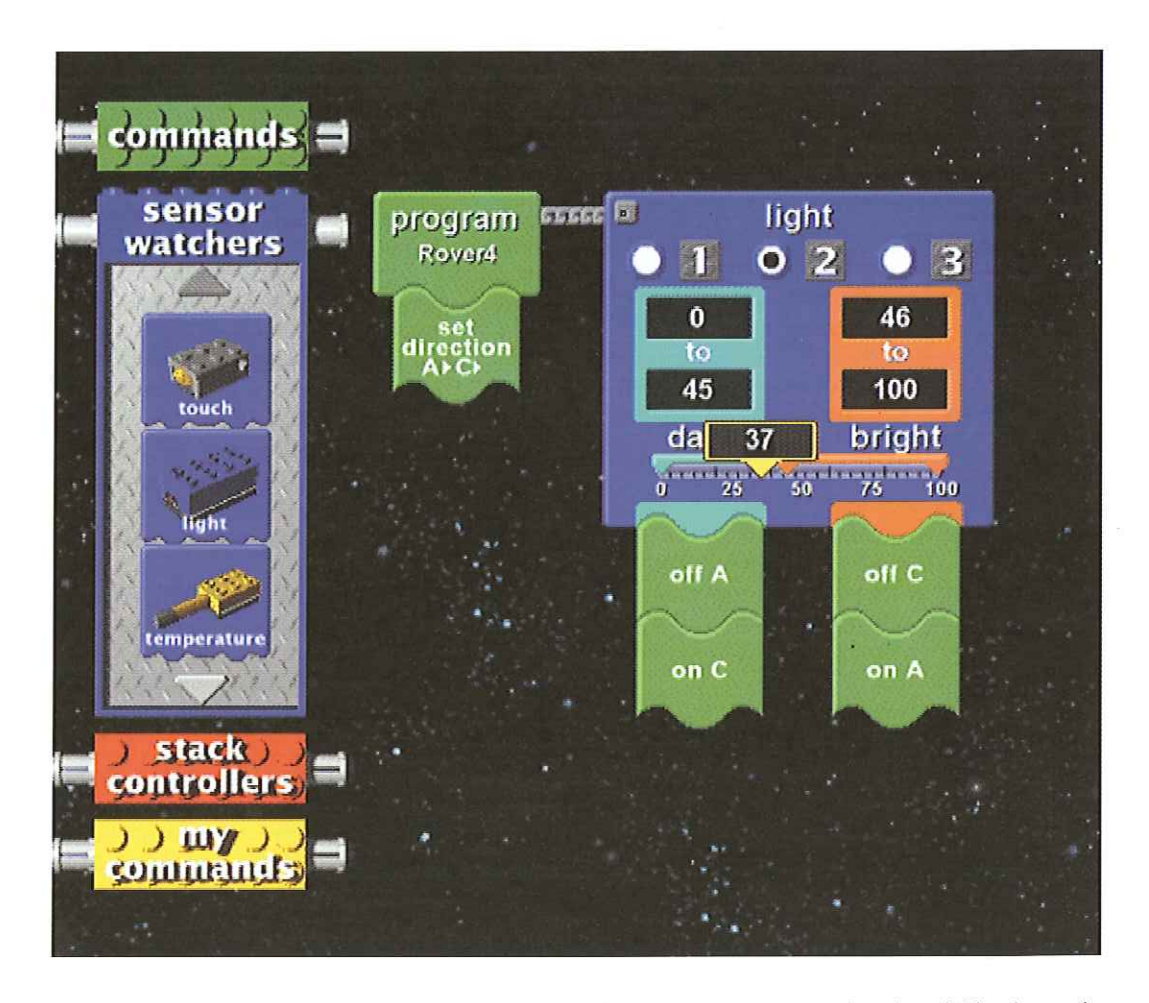

basere deres problemløsning på tidligere viden, hvilket de jo kan med deres legoklodser.

# RCX-hacking

Det, der gør Mindstorms interessant er for mig er, at kontrolklodsen (RCX'en) på det seneste er blevet skilt ad, "reverse engineered" og hacket af forskellige universiteter og private personer. Det har resulteret i, at man har fået beskrevet designet af RCX-enheden til bunds, alt fra praktisk chip design til op-codes.

Det har igen betydet, at der nu findes flere forskellige udviklingsmiljøer og applikationer til flere forskellige platforme. Især på UNIX og Linux-siden er der kommet mange forskellige oversættere, så man har nogle alternativer til LEGOs eget produkt, der følger med sættet: LOGO. Dette betyder at man kan udtrykke sig lidt mere præcist end ved bare at "programmere" (læs: sammensætte) nogle klodser.

NQC eller "Not Quite C" er som navnet antyder, en lille delmængde af et C-lignende sprog, der erstatter softwaren til ens PC så man kan udtrykke sig bedre end LOGO (det grafiske "programmeringssprog"). Hvis man har en baggrund i C eller C++ programmering, kan denne "cross-compiler" stærkt anbefales, da syntaks og kontrolstrukturer stort set er de samme.

Det vil sige, at ligesom når man koder i C/C++ bare editerer i en simpel tekstfil og oversætter

denne. NQC oversætter dog disse kildetekster til bytecode og ikke maskinkode, da man egentlig "cross-compiler" en source. Det betyder bare, at man oversætter på ens egen PC, så det kan køre på en anden arkitektur (i dette tilfælde RCXenheden). NQC er udviklet af Dave Baum og kan findes på http://www.enteract.com/~dbaum/ lego/ngc/. NQC portet til Linux, MacOS, OS2, og diverse Microsoft Windows (95/98/NT). Der findes desuden flere editorer til NQC, der sørger for syntaks-farvning af kommandoer med videre. Her kan blandt andet nævnes "RCX Command Center" Af andre udvidelser findes NQCIPC, der er en simpel interprocess messaging pakke til NQC, der indeholder semaforer og andre synkroniserings-mekanismer når der "multitaskes" Pakken i sig selv er implementeret som NQC makroer.

Af andre spændende ting til Mindstorms findes der legOS, der ersatter RCX-chippens oprindelige firmware. LegOS er et open source operativsystem, der giver mulighed for at programmere ens applikationer i assembler eller standard C. Ligeledes understøtter selve kernen rigtig multitasking, dynamisk hukommelsesallokering og har inkluderet netwærksdrivere til den infrarøde sender, så man rigtig har styr på ens pakker hvis man vil have to robotter til at kommunikere sammen. LegOS findes på webadressen: http://www.noga.de/legOS/.

# Slutteligt

Der er med andre ord et utal af programmer, operativsystemer og andet godt til ens Mindstormssæt. Dette skyldes ikke mindst, at universiteterne også har fået øjnene op for den prisbillige robotteknologi, som gør at studerende nemmere kan få stillet robotter tilrådighed, og udvikle. Selve LEGO Mindstorms koster ca. kr. 2000,- og kan fås i en velassorteret legetøjsforretning.

Gå nu ud og køb det sæt og få dig en ven for livet, eller i hvert fald til batterierne løber ud…

# Links:

- LEGO Gruppens egen hjemmeside: http:// www.legomindstorms.com indeholder konkurrencer, tips, designs med mere. En god side at starte med.
- Da jeg selv er rimelig glad for Perl, har jeg desuden fundet et Perl script på nettet der kan benyttes til at sende beskeder til RCXenheden, denne kan findes på http:// hamjudo.com/rcx/.
- Samme kommunikationsværktøj findes også til C på adressen http:///www.crywr.com/ lego-robotics/. Dette link er et rigtigt godt sted at begynde af udforske Mindstorms uudtømmelige muligheder.
- LEGO Lab på Århus Universitet, har lavet nogle ret flotte robotkreationer, såsom et helt stadion til robotfodbold i LEGO. Siden rummer en del inspiration og kan findes på http://legolab.daimi.auc.dk
- http://www.bvandam.net/ er en fed side, der omhandler kunstig intelligens, genetiske algoritmer, og hvorledes man selv bygger sine sensorer til ens robot. Personen der har lavet hjemmesiden har desuden også udviklet en robot, der selv kan lære hvordan den undgår at køre ind i vægge og blive klogere med tiden.

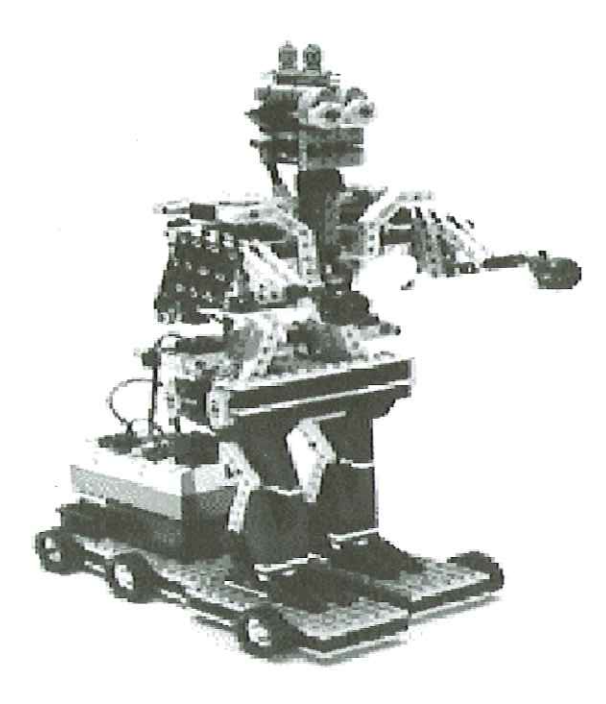

### Bøger:

- Der findes stadig ikke så mange bøger der omhandler Mindstorms, da det meste information ligger på nettet. Men der findes to, som varmt kan anbefales at købe.
- "The Unofficial Guide to LEGO Mindstorms Robots; af Jonathan B. Knudsen. Udgivet af O'Reilly og koster: kr. 250,- . ISBN: 1-56592-692- 7
- Dave Baum's Definitive Gl<br>Mindstorms, af Dave Baur<br>L.P.; ISBN: 1-89311-509-7<br>Bøgerne kan købes i DKU<br>fordelagtig 15% rabat for Dave Baum's Definitive Guide to LEGO Mindstorms, af Dave Baum, Udgivet af Apress L. P,; ISBN: 1-89311-509-7
- Bøgerne kan købes i DKUUG, med en fordelagtig 15% rabat for medlemmer.

# Bolignet og jura

AfHenrikKressner

Til at begynde med vil jeg understrege, at jeg ikke er jurist, og jeg kan derfor ikke udtale mig som sådan. Men behovet for oplysninger omkring de juridiske problemer i bolignet er så påtrængende, at jeg gerne giver mit syn på sagen.

Hvis man vil installere et bolignet (et Internet for beboere i for eksempel andelslejligheder eller boligkomplekser), mener jeg det er vigtigt at udforme nogle regler eller vedtægter for nettets anvendelse, inden det tages i brug. Reglerne skal naturligvis vedtages efter de regler og vedtægter, der gælder for det man nu er en del af. Årsagen til at jeg mener, at det skal gøres før nettet tages i brug, er flersidet.

For det første er der normalt god tid til at gennemføre en debat, der fører mod et endeligt regelsæt. For det andet er det meget nemmere at blive enige om nogle regler før man er gået i drift, end efter. Der kan opstå situationer, hvor en person mener, at anden person gør noget vedkommende ikke burde have lov til.

## Hvem er med?

81: Det første man skal huske, når man udarbejder et regelsæt, er at definere hvem dette er et regelsæt for. Hvis du er i tvivl om hvordan man gør det, så prøv at kigge i enhver forenings vedtægter. Det plejer at stå i den første paragraf.

# Overvågning

52; Derefter mener jeg det er vigtigt, at man i vedtægterne oplyser og definerer, hvilken form for kontrol eller overvågning der foretages, og at det tekniske personale, der har adgang til følsomme data, har tavshedspligt. Efter min opfattelse bør vedtægten have en klausul om, at kun personale der har underskrevet en tavshedserklæring, må få adgang til følsomme data som telefonregninger og e-mailkonti, samt adgang til at overvåge trafik.

I forbindelse med registrering af data kan der opstå det problem, at eksempelvis Politiet ønsker adgang til forskellige logs. Det er vigtigt, at man har gjort sig klart, i hvilket omfang man vil og må udlevere materiale uden en dommerkendelse. Jeg er bekendt med flere tilfælde, hvor Politiet har anmodet om fuld adgang til alle logs, og hvor administratorer er kommet i et dilemma. De vil meget gerne hjælpe Politiet med efterforskningen, men de risikerer samtidig at udlevere fortrolige data, der måske kræver en dommerkendelse. Bolignet og jura

Dette punkt er så vidt jeg ved et juridisk uafklaret område, hvor man bør rådføre sig med sin advokat. Under alle omstændighed bør alle involverede have en afklaret holdning til problemet, før det opstår.

## Må man det?

83: Jeg mener også, at man bør have et punkt, der præciserer hvad man ikke må. Man kunne selvfølgelig også bare skrive hvad man må, men det ligger heldigvis ikke i demokratiets ånd.

Når man opretter et bolignet, og alle og enhver får adgang til at sætte egne servere op, eller måske bare får adgang til et lokalt webhotel, vil der hurtigt melde sig et spørgsmål om hvad man må, og specielt hvad man ikke må. Erfaringsmæssigt opstår følgende problemer næsten altid, så det gælder om at have en holdning til dem inden nettet går i drift. Jeg vil derfor kraftigt opfordre til, at følgende punkter diskuteres på demokratisk vis, inden der tages en beslutning om hvordan det skal formuleres i vedtægterne.

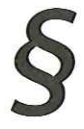

Må man lave hjemmesider med politiske budskaber? Hvis ja, gælder det så også yderligtgående, men lovlige, politiske synspunkter?

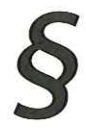

Må man lave hjemmesider med nøgne/ afklædte personer? Hvis ja, er det så nogen form for nøgenhed der ikke accepteres? (Jeg mener ikke der er behov for regler omkring børneporno. Man må ikke overtræde loven, og ingen forening kan med nok så mange afstemninger underkende en lov vedtaget i Folketinget)

Må man have meget besøgte hjemmesider? Hvor skal grænsen gå? Man har måske tilladt politiske hjemmesider, og lige pludselig er en side blevet omstridt i pressen, hvorefter det halve land vil se på den, med stor trafik på Internet opkoblingen som resultat.

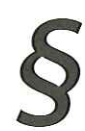

Må nettet udnyttes kommercielt? I givet fald, i hvilken grad? Dette kan indeholde to ting. Det ene er det tilfælde hvor Karl Smart opsætter en Linux, sætter 10 modems til den, køber 10 linier ved en teleudbyder, og videresælger Internet opkoblingen. Det andet tilfælde er, hvor en person inde på nettet starter en netshop. Vil man helt forbyde, at brugere har adgang til at starte en forretning på nettet, eller vil man acceptere bierhverv, der genererer behersket trafik?

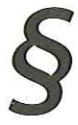

Vil man tillade sponsorer? Det kan være fristende at tillade bannerreklamer, specielt på foreningens hjemmeside, da det kan være med til at finansiere driften. Men det er vigtigt at have nogle klare regler for hvad der er tilladt, og hvordan økonomien i givet fald skal styres.

# Sanktioner

84: Jeg mener det er meget vigtigt at definere hvilke sanktionsmuligheder man vil have, før nettet går i drift. Det er nemlig nemmest at blive enige om reglerne, før man står med en person, der har brudt dem. Reglerne bør indeholde sanktionens art, og ved hvilken overtrædelse en given sanktion kan komme på tale. Man bør nok også have sanktioner mod regulære lovbrud, eksempelvis piratkopiering, udbredelse af børneporno og hacking.

Det er ingen dårlig ide at have en klausul om, at alle sanktioner kan appelleres til beboerråd, generalforsamling eller lignede.

## Fleksible paragraffer

85: Selv om mange netudbydere bruger gummiparagraffer, mener jeg, at de skal undgås. Find i stedet en udbyder som bolignettet kan få en klar aftale med. Gummiparagraffer kan give anledning til fortolkning, og dermed masser af strid.

86: Jeg har flere steder set, at bestyrelser ønsker en ansvarsfraskrivelse, hvilket jo er ganske forståeligt. Men hverken bestyrelse eller beboerrådsrepræsentanter kan skriftligt fraskrive sig ansvaret, og så blot overtræde landets love. De er nødt til at udføre en rimelig kontrol. Det betyder i praksis, at hvis en beboerformand bliver bekendt med, at der foregår noget ulovligt, så skal han påtale det. Om nødvendigt skal han bruge sanktioner for at stoppe det. Hvis han ikke gør det, risikerer han at foreningen bliver gjort ansvarlig.

# Ændringer

87: Der bør være en regel for ændring af vedtægterne. Det er ikke rimeligt, at en person for eksempel får besked om, at det han laver, blev forbudt i går på et lukket møde i netudvalget.

Til sidst, hvad I end finder ud af, så husk at få vedtaget netvedtægterne på en lovlig forsamling.

Og jeg vil opfordre Jer til at bruge nærdemokratiet, hvis I vil have bolignet. Det er faktisk en god ide.

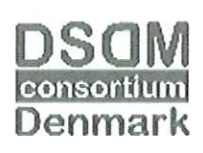

 Invitation:

# Test i iterative udviklingsforløb **EXAMPLE SERVITS AND SERVITS AND SERVIT AND SERVIT AND SERVIT AND SERVIT AND SERVIT AND SERVIT AND SERVIT AND SERVIT AND SERVIT AND SERVIT AND SERVIT AND SERVIT AND SERVIT AND SERVIT AND SERVIT AND SERVIT AND SERVIT AND S**

DSDM Consortium Denmark har hermed fornøjelsen at indbyde dig til et eftermiddagsseminar med fokus på DSDM og test i iterative udviklingsforløb den 24. maj 2000 kl. 13 — 16.30. Arrangementet, der afholdes i Symbion, er gratis for DSDM medlemmer og koster kr. 350,- for ikke-medlemmer.

# DSDM og test

Indenfor de seneste år er flere og flere virksomheder begyndt at skifte fra den vandfaldsbaserede udviklingsmodel til en mere iterativ udviklingsmodel som f.eks. DSDM modellen. Grundene hertil er mange, men ofte skyldes det et stort ønske om at blive bedre til at levere den rigtige løsning i stedet for udelukkende den specificerede løsning.

Mange opfatter iterative udviklingsmodeller som uforenelige med sædvanligvis formelle metoder til test. Typisk opfattes test som den sidste og måske eneste "kvalitetssikring" af løsningen. Test bliver derfor tit en flaskehals, fordi det ses som den sidste aktivitet før implementering. Det betyder ofte, at der gås på kompromis med kvaliteten i de hektiske afsluttende faser af projektet.

Målet med dette seminar er derfor at afdække, hvad der skal til for at få succes med iterativ systemudvikling og få belyst nogle af de typiske problemer, som man uvilkårligt løber ind i, når man for første gang skal planlægge og gennemføre et iterativt udviklingsforløb.

Henrik Egede Hansen fra Novo Nordisk vil fortælle om sine erfaringer med integreret test i forskellige IT-projekter. Henrik underviser blandt andet internt i Novo Nordisk om kvalitetssikring, og han er ved at opbygge et kompetence center indenfor test.

Steve Gray fra PA Consulting Group vil fortælle om PA's erfaringer med brug af "Benefit Based Testing" til at fokusere testindsatsen mod at opnå forretningsmæssige fordele fra systemet.

På seminaret vil der som afslutning blive mulighed for at diskutere/udveksle erfaringer medlemmerne imellem. Desuden vil der blive forsøgt nedsat en arbejdsgruppe, som kan arbejde videre med emnet på egen hånd, hvis der blandt de fremmødte skulle være interesse for dette.

Tilmelding til seminaret kan ske telefonisk til DKUUG's sekretariat på telefon 3917 9944. Vi ser frem til at byde dig velkommen til arrangementet den 24. maj 2000.

Med venlig hilsen DSDM Consortium Denmark

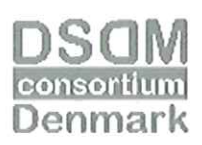

DSDM - Dynamic Systems Development Method — er en anerkendt udviklingsmodel til gennemførelse af resultat-orienteret systemudvikling, og er baseret på erfaringer fra gennemførte RAD-projekter. DSDM er i dag de-facto standard i England indenfor Rapid Application Development (RAD), og er repræsenteret i Danmark via DSDM Consortium Denmark, en non-profit organisation dedikeret til udbredelse og formidling af DSDM. - se også www.dsdm.dk og www.dsdm.org.

# Siden Sidst

# Bill Gates verdens næstrigeste

Siden sidste nummer af DKUUG-Nyt er titlen verdens rigeste mand, som ved et trylleslag overgået til en anden end den umådelige rige grundlægger af Microsoft, Bill Gates. Nu tilhører den prestigefyldte titel Oracles topchef, Larry Ellison. Den amerikanske børs for teknologiaktier, Nasdaq, har været ude på en gevaldig glidetur, og derfor er Microsofts aktier blevet ramt hårdt.

# Apache foretrækkes

Ifølge den seneste undersøgelse på hjemmesiden www.netcraft.com er Apache webserveren langt den mest foretrukne. Apache har en andel på ca 62%, mens Microsofts andel er på omkring 21%. 14.322.950 Internet servere deltog i undersøgelsen.

# Dot.com butiksdød

Forrester Research forudsiger, at mange dot.com butikker på Internettet vil afgå ved døden ved indgangen til 2001. Ifølge en pressemeddelelse mener Forrester, at der vil ske en konsolidering i tre bølger. Den første bølge kommer til at berøre de firmaer, der har haft succes siden Internettets barndom og som sælger for eksempel bøger, software og blomster. Anden bølge omfatter de firmaer med et marginalt overskud, for eksempel kæledyrsudstyr, legetøj og elektronik, mens mærke- og designer varer som for eksempel tøj og møbler vil forblive stabile indtil 2002 og altså udgør tredje bølge.

Forrester mener, at for at overleve konsolideringen skal butikkerne satse på service og hurtighed.

# Bagdør i Piranha

Internet sikkerhedsfirmaet ISS har opdaget et »backdoor password" i Red Hat Linux Piranha pakken. Adgangskoden giver hackere mulighed for komme ind på en server of ødelægge hjemmesider, siger ISS. Piranha bliver distribueret af Red Hat Inc. fra North Carolina i USA, og indeholder Linux Virtual Server software, en webbaseret grafisk brugergrænseflade.

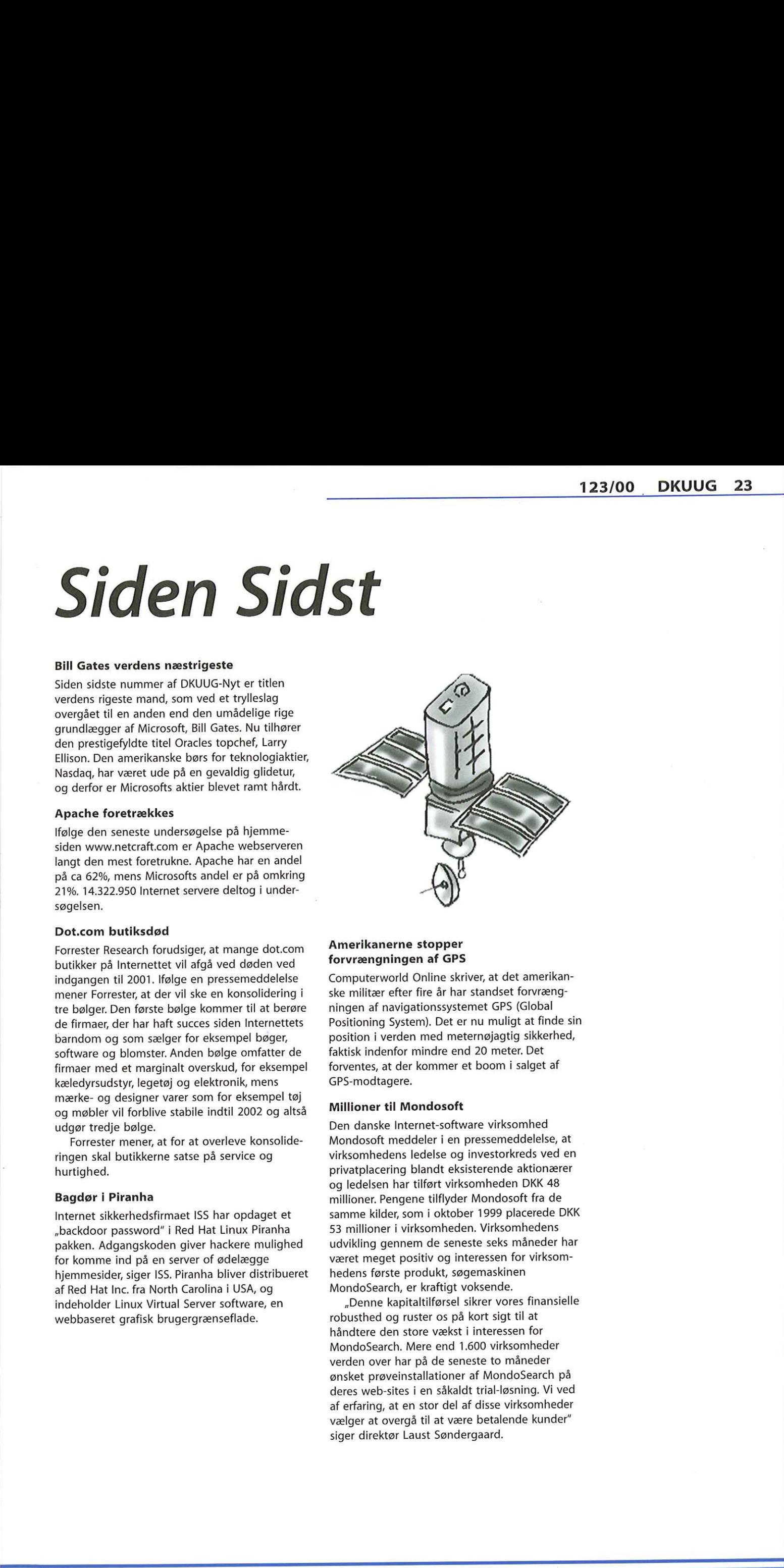

# Amerikanerne stopper forvrængningen af GPS

Computerworld Online skriver, at det amerikanske militær efter fire år har standset forvrængningen af navigationssystemet GPS (Global Positioning System). Det er nu muligt at finde sin position i verden med meternøjagtig sikkerhed, faktisk indenfor mindre end 20 meter. Det forventes, at der kommer et boom i salget af GPS-modtagere.

# Millioner til Mondosoft

Den danske Internet-software virksomhed Mondosoft meddeler i en pressemeddelelse, at virksomhedens ledelse og investorkreds ved en privatplacering blandt eksisterende aktionærer og ledelsen har tilført virksomheden DKK 48 millioner. Pengene tilflyder Mondosoft fra de samme kilder, som i oktober 1999 placerede DKK 53 millioner i virksomheden. Virksomhedens udvikling gennem de seneste seks måneder har været meget positiv og interessen for virksomhedens første produkt, søgemaskinen MondoSearch, er kraftigt voksende.

»Denne kapitaltilførsel sikrer vores finansielle robusthed og ruster os på kort sigt til at håndtere den store vækst i interessen for MondoSearch. Mere end 1.600 virksomheder verden over har på de seneste to måneder ønsket prøveinstallationer af MondoSearch på deres web-sites i en såkaldt trial-løsning. Vi ved af erfaring, at en stor del af disse virksomheder vælger at overgå til at være betalende kunder" siger direktør Laust Søndergaard.

# Ny formand i DSDM

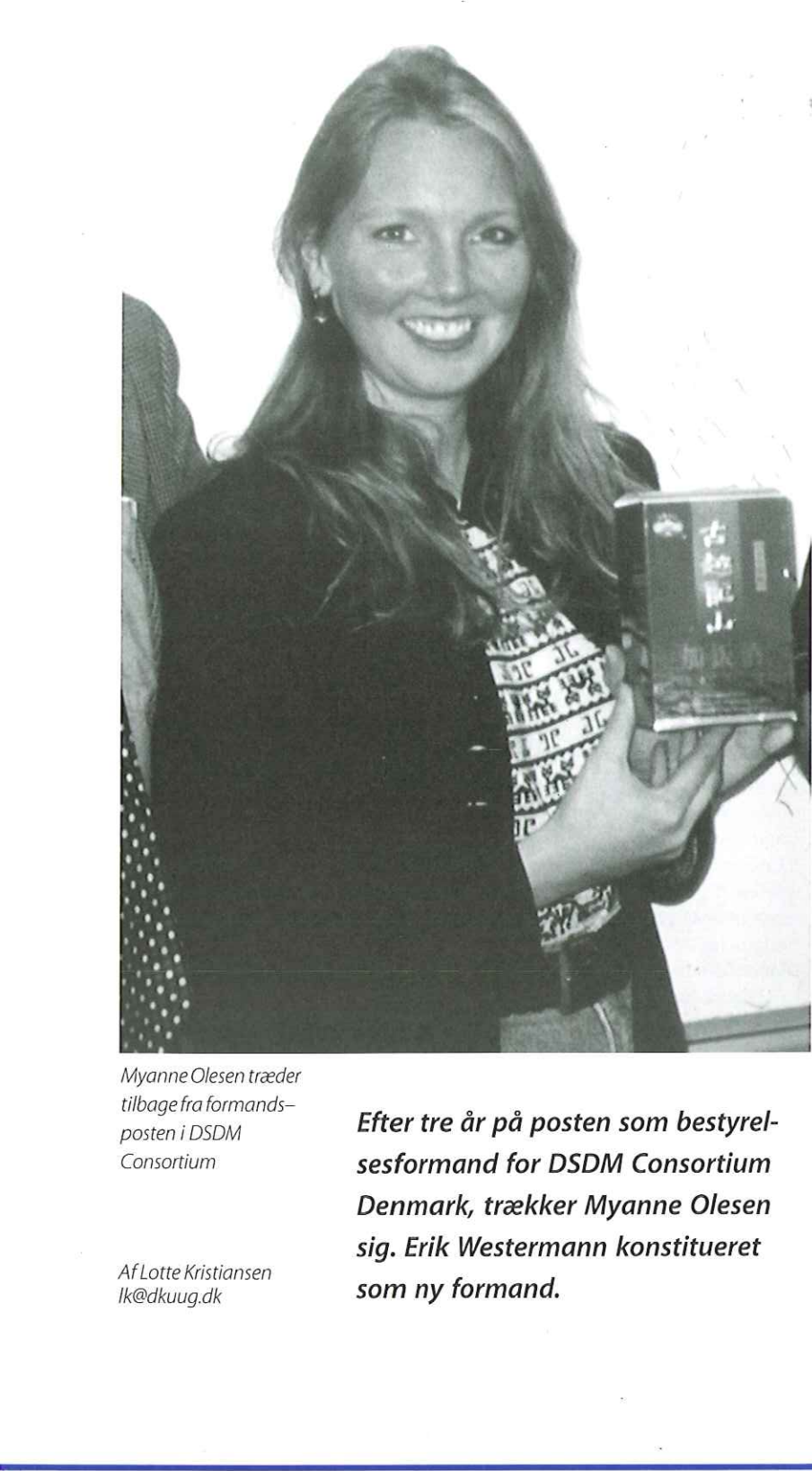

Myanne Olesen træder

tilbage fra formands–<br>posten i DSDM **Efter tre år på posten som bestyrel-**Consortium sesformand for DSDM Consortium Denmark, trækker Myanne Olesen sig. Erik Westermann konstitueret Af Lotte Kristiansen<br>Ik@dkuug.dk **Som ny formand.** 

Bestyrelsen i DSDM har siden stiftelsen i 1997 haft en meget stabil bemandingsmæssig kerne, men efter tre år på formandsposten synes Myanne Olesen, der stiftede foreningen, at det vil være sundt for foreningen med en forandring og et rolleskift. På det netop afholdte konstituerende bestyrelsesmøde, den 9. maj, trak hun sig derfor tilbage til en menig bestyrelsespost og overdrog formandsposten til Erik Westermann fra Teknologisk Institut. Næstformandsposten blev besat af Carsten Madsen fra PA Consulting. Både Erik Westermann og Carsten Madsen har været med fra foreningens start. Michael Ulrik Sørensen fra System Teknologi blev valgt som kasserer.

Den nye bestyrelse vil koncentrere sig om at udvide medlemsskaren og skabe nye fora til erfaringsudvekslinger. Aktiviteterne bliver også udvidet, lover DSDM, ligesom de vil arbejde endnu mere med certificering og uddannelse. Gamle og nye medlemmer kan derfor benytte sig af de netværk, der allerede eksisterer indenfor DSDM, og som opstår som følge af de nye aktiviteter.

"DSDM som en struktureret metode til systemudvikling med et forretningsorienteret fokus bliver stadig mere relevant. Når man hører om problemer omkring udvikling af Amanda (Arbejdsformidlingens edb-system, red.) og andre administrative løsninger, hvor projekter helt eller delvist fejler, forstår man relevansen af at få afstemt samspillet mellem teknologien og de forretningsmæssige behov. Generelt skal der bygges kvalitet ind i udviklingsprojekters livscyklus og DSDM bør for alle være den sunde inspirationskilde, siger den nyligt afgåede formand, Myanne Olesen.

the contract of the contract of

Den førstkommende aktivitet i DSDM er et seminar om test i iterative udviklingsforløb, som afholdes den 24. maj, kl. 13 — 16.30. Arrangementet, der afholdes i Symbion, er gratis for DSDM medlemmer og koster kr. 350,- for ikke-medlemmer.

# Har du haft net-indbrud ?.

Selvom du er omhyggelig med, hvordan din Linux maskine er konfigureret, og du håndterer passwords forsigtigt, er dit system aldrig fuldstændig sikkert. Et nyt sikkerhedshul i et af de programmer du anvender, kan blive opdaget. Et password kan være sluppet ud eller være blevet knækket, eller du kan have overset noget i opsætningen af din maskine, Det kan også være, at du af funktionalitetshensyn har valgt fortsat at benytte en usikker service til trods for de sikkerhedsproblemer, det medfører. Derfor er det vigtigt, at du holder øje med, om der har været fremmede inde på dit system.

Lad os nu uden at tænke på hvordan antage, at en dygtig eller heldig cracker har fået rootadgang til din maskine. Denne cracker har med andre ord adgang til alt på din maskine, og har måske endda installeret nye programmer med hemmelige bagdøre på maskinen, der gør det nemmere at komme ind næste gang.

En person, der trænger ind på andres computere, har ofte et formål med det. Det kan være en som vil snuse rundt efter informationer, eller en som alene skal bruge maskinen til at angribe andres maskiner. Ofte vil han samtidig forsøge at sløre sit eget spor. Der er mange muligheder for adfærd for en cracker, som du skal kunne følge. | denne situation er det crackeren, der vælger angrebstidspunkt og metode, og du kan i praksis ikke overvåge alt 24 timer i døgnet på maskinen. Men ligesom du kan opdage en indbrudstyv i dit hjem, kan du opdage ham på din computer ved at lytte efter unormal adfærd og sætte tyverialarmer op, som vækker dig ved indbrud. metode, og du k<br>timer i døgnet p<br>opdage en indbr<br>opdage ham på<br>unormal adfærd<br>vækker dig ved i<br><u>user friendliv</u>

Det, vi skal se nærmere på i denne artikel, er den interne overvågning af din maskine. Vi vil se på, hvordan du som systemadministrator kan finde ud af, at der har været indbrud, og hvordan du kan se hvad crackeren har lavet om på maskinen. Vi vil komme ind på de generelle forholdsregler, du som systemadministrator kan tage, samt en række værktøjer, som kan hjælpe dig.

En cracker kan finde på at installere skadelige programmer på din computer. Her en stribe fra *af Hanne Munkholm*<br>User Friendly

## Log-filer

En Linux maskine gemmer løbende en masse information om, hvad der sker på maskinen. Informationen gemmes i log-filer, som kan bl.a. bruges til at spore unormal anvendelse.

# Ivar/log/messages

Den vigtigste log-fil er /var/log/messages, hvor mange af de vigtige systeminformationer gemmes, såsom

- hvem der loggede ind på maskinen hvornår
- hvem der skiftede identitet med su
- hvornår maskinen blev genstartet
- internet opkoblinger med ppp
- start og stop af services, såsom NFS
- fejl i kernemoduler og meget andet.

Lad os se på fire eksempler som alle er brudstykker fra /var/log/messages. Vi ser, at det kræver lidt øvelse at overskue alt i messages-filen, men modsat er der mange nyttige informationer om systemets drift. Lad os først se på eksempel 1 nedenfor, som viser de linier, der kommer i messages-filen, når systemet startes. Exempler som<br>
erskue alt i mess<br>
erskue alt i mess<br>
ange nyttige int<br>
ad os først se på<br>
ser de linier, der<br>
angresstemet star<br>
angresstemet star<br>
angresstemet star<br>
angresstemet star

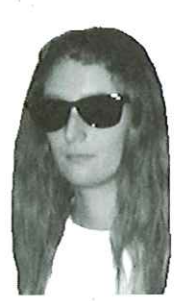

<hanne@aub.dk>

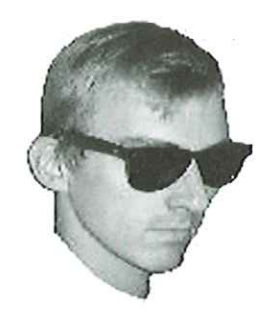

og Peter Toft <pto@sslug.dk>

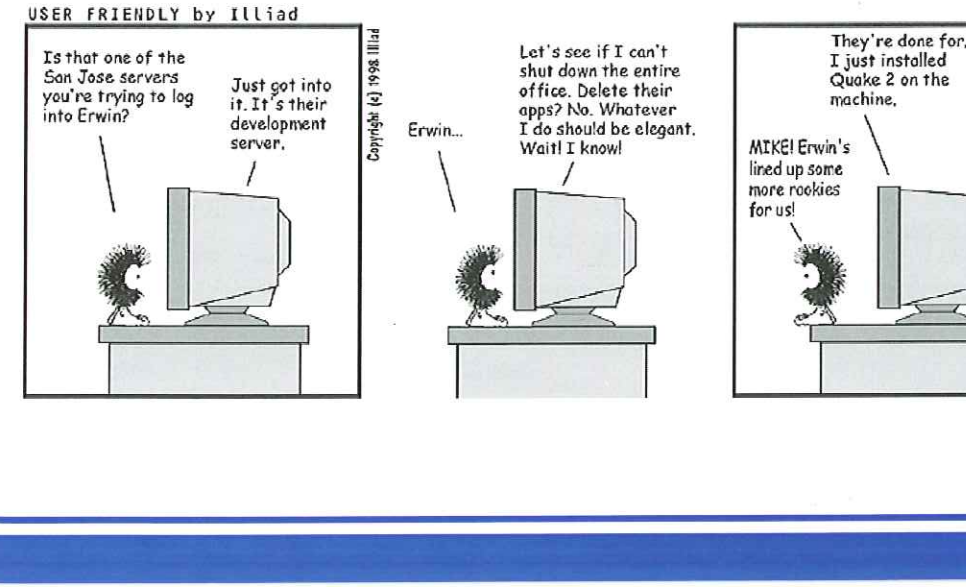

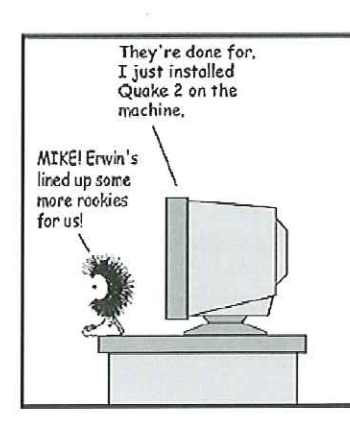

en sene på seks om<br>netværkssikkerhe Denne artikel er første delaffemte artikeli en serie på seks om netværkssikkerhed.

# Eksempel 1 - /var/log/messages ved systemstart

Jun 30 20:17:45 sherwood syslogd 1..3-3: restart. Jun 30 20:17:45 sherwood syslog: syslogd startup succeeded Jun 30 20:17:45 sherwood syslog: klogd startup succeeded Jun 30 20:17:45 sherwood kernel:

klogd 1.3-3, log source = /proc/kmsg started.

Jun 30 20:17:45 sherwood kernel: Inspecting /boot/System.map-2.2.5-15 Jun 30 22:17:16 sherwood rc.sysinit: Loading default keymap succeeded Jun 30 22:17:16 sherwood rc.sysinit: Setting default font succeeded Jun 30 22:17:16 sherwood swapon: swapon: warning: /dev/hdbl has insecure permissions 0660, 0600 suggested

Jun 30 22:17:16 sherwood rc.sysinit: Activating swap partitions succeeded Jun 30 22:17:16 sherwood rc.sysinit: Setting hostname sherwood.galaxy.dk succeeded

Jun 30 22:17:16 sherwood fsck: /dev/ hda3: clean, 56029/311296 files, 748112/1242864 blocks

Jun 30 22:17:16 sherwood rc.sysinit: Checking root filesystem succeeded Jun 30 22:17:16 sherwood isapnp: Board 1 has Identity 70 01 00 00 00 01 00 93 05: ALS0001 Serial No 16777216 [checksum 70]

Jun 30 22:17:16 sherwood isapnp: ALS0001/16777216[0] (ALS100 Media Audio Controller): Ports 0x220 0x330; IRQ5 DMA1 DMA5 — Enabled OK Jun 30 22:17:16 sherwood isapnp: / etc/isapnp.conf:293 — Fatal resource conflict allocating 8 bytes of IO at 388 (see /etc/isapnp.conf) Jun 30 20:17:47 sherwood kernel: Loaded 6721 symbols from /boot/ System.map-2.2.5-15. Juni 20 22:17:16 sherwood re<br>Setting default font aucces<br>Setting default font aucces<br>Juni 20 22:17:16 sherwood as<br>swapon: warning: /dev/hdb1<br>insecure permissions 0660,<br>augustad Muni 20 22:17:16 sherwood re<br>survey and 20 22

Jun 30 20:17:47 sherwood kernel: Symbols match kernel version 2.2.5. Jun 30 20:17:47 sherwood kernel: Loaded 146 symbols from 11 modules. Jun 30 20:17:47 sherwood kernel: Linux version 2.2.5-15

(root€porky.devel.redhat.com) (gcc version egcs-2.91.66 19990314/Linux (egcs-1.1.2 release)) #1 Mon Apr 19 22:21:09 EDT 1999

Jun 30 20:17:47 sherwood kernel: Detected 120003903 Hz processor. Jun 30 20:17:47 sherwood kernel: Console: colour VGA+ 80x25 Jun 30 20:17:47 sherwood kernel: Calibrating delay loop... 47.82 BogOoMIPS

Jun 30 20:17:47 sherwood kernel: Memory: 63140k/65536k available (996k kernel code, 412k reserved, 928k data, 60k init) Jun 30 20:17:47 sherwood kernel: VFS: Diskquotas version dquot\_6.4.0 initialized Jun 30 20:17:47 sherwood kernel: CPU: Intel Pentium 75 - 200 stepping 06 Jun 30 20:17:47 sherwood kernel: Checking 386/387 coupling... OK, FPU using exception 16 error reporting. Jun 30 20:17:47 sherwood kernel:

Checking "hlt" instruction... OK.

Ud fra den ottende linie kan vi se, at harddisk partitionen /dev/hdb1 ikke har fornuftige læse/ skriverettigheder. Vi kan også se, et ISA lydkort ALS100 bliver detekteret af isapnp-pakken, men at det ikke er konfigureret rigtigt. Derefter en del information om selve maskin-typen, CPUhastighed (det er fra en Pentium 120 MHz PC). Du bør lige checke fra tid til anden, at der ikke logges fejl, såsom problemet med forkerte læse/ skrive rettigheder eller hardwareproblemer. I øvrigt kan den opmærksomme læser se, at nogle tidspunkter er kl. 22 og andre 20. Dette skyldes, at nogle dele af systemet kører med lokaltid og andre med GMT. Vi kan også her nævne, at du med kommandoen "dmesg" kan se de fleste af de systemmeddelelser, som blev vist på skærmen under systemopstart. Tilsvarende information findes i /var/log/dmesg.

Eksempel 2 viser hvordan telnet, ftp og SSH logins gemmes i messages-filen. Den 3. juli kl. 10.06 kommer brugeren robin ind fra IP nummer 192.168.0.10 via secure shell (SSH). To minutter efter logges der ud igen. Dagen efter er det en telnet login, som går igennem PAM-password check (PAM\_pwdb). Kun et minut er robin inde. Endelig er brugeren tuck kommet ind via ftp (ftpd) den 4. juli og kun blevet fire sekunder.

# Eksempel 2 - /var/log/messages ved remote logins

Jul 3 10:06:51 sherwood sshd[763]: log: Connection from 192.168.0.10 port 1023 Jul 3 10:06:57 sherwood sshd[763]: log: RSA authentication for robin accepted. Jul 3 10:06:57 sherwood sshd[765]: log: executing remote command as user robin Jul 3 10:08:58 sherwood sshd[763]: log: Closing connection to 192.168.0.10 Jul 4 23:07:07 sherwood PAM pwdb[24298]: (login) session opened for user robin by (uid=0) Jul 4 23:08:10 sherwood PAM pwdb[24298]: (login) session

closed for user robin Jul 4 23:10:28 sherwood ftpd[24757]: FTP LOGIN FROM tuck € vinglad.sherwood.dk  $[192.168.0.199]$ , Jul 4 23:10:32 sherwood ftpd[24757]: FTP session closed

Lad os dernæst se på en Internet opkobling via modem (ppp). Vi kan i de følgende linier fra messages-filen se, at brugeren har koblet op via "/dev/ppp0". De to linier med identd skyldes secure shell. Der er lavet en SSH-login til www.sslug.dk under opkoblingen. De sidste linier viser, at der er sendt 55395 bytes til maskinen og 80884 bytes fra maskinen under opkoblingen.

# Eksempel 3 - /var/log/messages ved Internet opkobling

Aug 18 21:28:35 sherwood ifup-ppp: pppd started for ppp0 on /dev/modem at 115200 Aug 18 21:28:36 sherwood pppd[10800]: pppd 2.3.7 started by root, uid 0 Aug 18 21:29:03 sherwood pppd[10800]: Serial connection established. Aug 18 21:29:03 sherwood pppd [10800]: Using interface ppp0 Aug 18 21:29:03 sherwood pppd[10800]: Connect: ppp0 <—> / dev/modem Aug 18 21:29:11 sherwood pppd [10800]: Remote message: Login Succeeded Aug 18 21:29:12 sherwood pppd[10800]: local IP address 212.54.78.125 Aug 18 21:29:12 sherwood pppd[10800]: remote IP address 212.54.64.66 Aug 18 21:29:16 sherwood identd[10930]: Connection from www.sslug.dk Aug 18 21:29:16 sherwood identd [10930]: from: 192.38.71.98 ( www.sslug.dk ) for: 1132, 25 Aug 18 21:35:14 sherwood pppd [10800]: Terminating on signal 18. Aug 18 21:35:14 sherwood pppd[10800]: Connection terminated. Aug 18 21:35:14 sherwood pppd [10800]: Connect time 6.2 minutes. Aug 18 21:35:14 sherwood pppd[10800]: Sent 80884 bytes, received 55395 bytes. Aug 18 21:35:14 sherwood pppd [10800]: Exit.

Det sidste eksempel fra messages-filen er et sted, hvor man kan se, at bruger nummer 500 (robin) skifter bruger-ID over til root for at kunne stoppe sendmail. Derefter logges det at su-root sessionen afsluttes.

# Eksempel 4 - /var/log/messages ved su og nedlukning af sendmail

jul 26 22:15:04 sherwood PAM pwdb[4220]: (su) session opened for user root by (uid=500) jul 26 22:15:25 sherwood sendmail: sendmail shutdown succeeded jul 26 22:15:41 sherwood PAM pwdb[4220]: (su) session closed for user root

/var/log/messages kan blive meget stor. Da alle systemhændelser bliver logget i mellem hinanden, kan det således være svært umiddelbart at skelne de interessante beskeder i mængden.

# Rotering af log-filer

Du kan opleve at finde filer i /var/log, der f.eks. hedder messages.1 og messages.2, eller messages.1.gz. Dette skyldes, at man på Linux systemer ofte har et cron-job sat op til at rotere logfilerne, herunder messages-filen. Dette sker f.eks. en gang i døgnet eller en gang om ugen. I så fald indeholder /var/log/messages kun det nyeste log-information, som er sket siden sidste rotation.

Under Red Hat styres rotering med af logfiler med logrotate-pakken, som konfigureres i filen / etc/logrotate.conf

# Ivar/log/secure

Fordi vigtig information så nemt kan drukne i anden information i messages-filen, findes filen / var/log/secure, som kun indeholder sikkerhedsrelateret information. Eksempel 5 viser /var/log/ secure filen. Brugerne robin og john logget ind via terminal tty1 nogle gange, og en telnet og en ftp login findes i bunden af filen. /var/log/secure kan være en meget vigtig fil at se igennem jævnligt.

## Eksempel 5 - /var/log/secure

Aug 15 14:45:16 sherwood login: LOGIN ON ttyl BY robin Aug 16 15:13:53 sherwood login: LOGIN ON ttyl BY john Aug 16 21:00:55 sherwood login: LOGIN ON ttyl BY robin Aug 17 11:22:41 sherwood login: LOGIN ON ttyl BY john Aug 17 17:45:16 sherwood login: LOGIN ON ttyl BY robin Aug 18 07:11:29 sherwood login: LOGIN ON tty5 BY robin Aug 18 12:49:56 sherwood login: LOGIN ON ttyl BY john

Aug 18 20:17:07 sherwood login: Eksempel 7 - logwatch LOGIN ON ttyl BY robin Funder Communication Funder Communications are funder of the funder of the funder of the funder of the funder of the funder of the funder of the funder of the funder of the funder of the funder of th Aug 18 23:07:03 sherwood in.telnetd[24297]: connect from Anonymous FTP Logins: LOGIN ON 3 BY robin FROM sherwood dbserver.etandetsted.dk Aug 18 23:10:24 sherwood (192.168.0.98) : mozilla@ - 1 in.ftpd[24757]: connect from  $Time(s)$ 192.168.0.1 dbserver.etandetsted.dk

En anden vigtig fil er /var/log/maillog, hvor information om email-trafik til og fra maskinen ftpd-messages End gemmes. Vi kan i eksempel 6 se, at robin sender en email fra sherwood.galaxy.dk til sslugteknikæésslug.dk. Maillog-filen kan nemt blive ekstremt stor og svær at overskue.<br>Ftpd-xferlog Begin

### Eksempel 6 - /var/log/maillog

Jun 18 23:00:42 robin sendmail[1966]: XAA01966: Outgoing Anonymous FTP Transfers:<br>from=<robin@sherwood.dk>, size=496, /pub/linuxbog.pdf.gz -> class=0, pri=30496, nrcpts=1, dbserver.etandetsted.dk msgid=<Pine.LNX.4.10.9906182300010.662- /pub/utils/cvsstat -> 100000€sherwood.dk>, proto=ESMTP, 192.168.1.10 relay=robinélocalhost /pub/linuxbog.pdf.gz -> Jun 18 23:00:44 sherwood 192.168.10.12 sendmail[1968]: XAA01966: to=<sslug- /pub/videoclips/Linux1601.mpg -> teknik@sslug.dk>, delay=00:00:02, ns.etandetsted.dk xdelay=00:00:02, mailer=esmtp, /pub/utils/cvs2html -> relay=mail.sslug.dk. [192.38.71.98], cvs.etandetsted.dk stat=Sent (ok 929739581 qp 27375)

# Rapporting af log-meddelelser ftpd-xferlog End -

I stedet for at læse logfiler direkte kan man installere programmer, der kan sortere i logfilerne og fremhæve vigtige ting. Vi vil nu se \_\_\_\_\_\_\_\_\_\_ Identd Begin nærmere på LogWatch, der kan hentes fra http:// dentd Lookups:<br>
www.kaybee.org/~kirk/html/linux.html.<br>
LogWatch sættes normalt op til at køre en<br>
gang i døgnet via Linux maskinens crontab \_\_\_\_\_\_\_\_\_\_\_\_\_\_\_\_\_\_\_\_\_\_\_\_\_\_\_\_\_\_\_\_\_\_ www.kaybee.org/~kirk/html/linux.html.

LogWatch sættes normalt op til at køre en system. LogWatch skanner alle log-filerne og sender en samlet rapport til systemadministratoren som en email. I filen /etc/log.d/ logwatch.conf er det-muligt at konfigurere ——— PAM pwdb Begin LogWatch. Det kan f.eks. anbefales at sætte parameteren "Detail" fra "Low" til "High", så alle SU Sessions:

LogWatch kan f.eks. give følgende email  $\Gamma$ ime (s) tilbage for en dags trafik for en maskine, der ikke  $j$ ohn(uid=0) -> root - 3 kører telnet, men som tillader ftp download og  $_{\text{Time (s)}}$ kører SSH. Man kan se, at ftp dæmonen har  $\frac{1}{100}$  robin(uid=0) -> root - 5 overført 5MB, og filerne er vist sammen med  $\Gamma$ ime (s) navnet på modtagermaskinen. På maskinen har sherif(uid=0) -> root - 1 der i PAM\_pwdb (dvs. password håndteringen)  $\frac{1}{\text{Time (s)}}$ været en række skift af bruger-id. Desuden er alle  $john (uid=5192) \rightarrow charles - 1$ SSH opkoblinger til maskinen vist, derefter cron  $\Gamma_{\text{time (s)}}$ kørsler og endelig de problemer, som navne-<br>
robin(uid=5192) -> charles - 5 serveren har haft igennem dagen. Let  $og$   $Time(s)$ overskueligt at se igennem. Har man pludselig logins fra uventede domæner, er det noget, der opened Sessions: skal kigges nærmere på. Service: su

192.168.0.1 <br>
Aug 18 23:07:07 sherwood login: IE40user@ - 4 Time(s)  $\sqrt{var/log/mailing}$   $(192.168.0.99)$  : getright@ - 2 Time (s)

TOTAL KB OUT: 5339KB (5MB) TOTAL KB IN: OKB (OMB)

login og "su" hændelser rapporteres.<br>
robin(uid=71) -> john - 1

User nobody  $-1$  Time(s) User news  $-1$  Time(s)

PAM pwdb End

 $-$  SSHD Begin  $-$ 

Connections:

laptop.etsted.dk (192.168.0.10) 1 Connection (s)

dbserver.etandetsted.dk (192.168.0.98) : 27 Connection (s)

 $-$  SSHD End  $-$ 

 $-$  Cron Begin  $-$ 

Commands Run:

User root:

/usr/bin/mrtg /etc/mrtg/ mrtg.cfg >/dev/null 2>&1: 288 Time (s)

/usr/local/bin/daily. backup: 1 Time (s)

run-parts /etc/cron.daily: 1

Time (s)

run-parts /etc/cron.hourly: 24 Time (s)

- Cron End -

- Named Begin -

+xUnmatched Entries++

Response from unexpected source ([157.151.95.204].53): 1 Time(s) bad referral (US !<

RESTON.VA.US): 6 Time(s) bad referral (US !< SF.CA.US): 6 Time(s)

- Named End -

Et alternativ til LogWatch er logcheck, som kan downloades fra http://www.psionic.com/ download/. Ideen er den samme, og virkemåden er umiddelbart også ens. Blot er formatteringen af log-rapporter ikke sorteret så elegant som med LogWatch. Prøv begge programmer, og vælg selv dit foretrukne.

Problemet med programmer som LogWatch og logcheck er bl.a., at programmet normalt køres en gang per døgn (dette kan ændres). Ergo kan et eventuelt indbrud sløres, f.eks. ved at personen blot sletter linier i log-filerne svarende til egen adfærd. Det eneste alternativ er nok, at væsentlig log-information skrives til en enhed 

som kun accepterer tilføjelser - ikke redigering af data. Nogle bruger f.eks. en almindelig gammel linie-printer, som udskriver log-meddelelser straks efter hændelsen.

# Alarmer

Du kan lave dine egne hjemmelavede alarmer på dit Linux system. Har du en maskine med meget få logins, kan det være interessant, at der afsendes en email til en fast ekstern modtager, hver gang der laves login på din maskine. Emailen kan f.eks. sendes til en mobiltelefon eller pager, for at du med det samme kan få at vide, når der er gæster. Der er mange muligheder for, hvordan dette kan gøres. Den enkle måde er at tilføje følgende til filerne /etc/csh.login og /etc/ profile,

mail < /dev/null > /dev/null -s "login at 'date'" robinfsherwood.herne.dk

Derved får "robin@sherwood.herne.dk" en email med tidspunkt for login, uden at den, der logger ind, kan se det. Personen kan dog bagefter selv læse /etc/csh.login og /etc/profile og se, at der er lagt en fælde, og evt. vælge at forsvinde. En interessant beskrivelse af indbrud, alarmer og fælder kan læses på http://www.ja.net/CERT/ Cheswick/berferd.txt

En anden mulighed er at bruge en almindelig brugerkonto på systemet til at have et crontab job, der køres hvert minut, og ser hvem der er logget ind (via,who") og sender resultatet til din eksterne maskine, hvis der er brugere logget ind. Man vælger selv hvordan den type og niveau af alarm der sættes op, alt efter hvor paranoid man er:-)

Man skal dog passe på, at de alarmsystemer, der sættes op, ikke åbner et nyt sikkerhedshul. Som eksempel kan det være, at du har ændret kildeteksten til /bin/login, så der logges mere information til f.eks. /var/log/messages, men du kom måske ved et uheld til at få en buffer overflow fejl, som efterfølgende udnyttes af en ihærdig cracker. Det er heldigvis sådan, at den person, som bryder ind på din maskine, ikke i forvejen ved, hvor du lægger fælder, og forhåbentlig ikke har en chance for at vide, hvordan de virker, før du har opdaget indbruddet.

Husk også de følgende tre ting: Backup, backup og backup. Lav jævnligt backup af din maskine. Har du haft besøg af en ondsindet cracker, kan du have mistet alt. Sørg også for at have ældre backups. Hvis dit system har været inficeret igennem et stykke tid, er dine nyeste backups også inficerede. En sund strategi er, at have en system backup, som du laver før systemet sættes i drift - alle ændringer skrives ned, så de kan geninstalleres fra din sikre backup. Derudover skal du lave jævnlige separate backups af dine brugeres data.

Er "mm—mmEÆEE——

DKUUG-Nyter medlemsbladet for DKUUG, foreningen for Åbne Systemer og Internet Udgiver: **DKUUG** Fruebjergvej 3, 2100 København Ø. Tlf:39 179944 Fax: 39208948 email: sekædkuug.dk Sekretariatet er åbent: Mandag-fredag kl. 9.00-17.00 Direktør: Bo Folkmann Redaktion: Lotte Kristiansen (ansvarshavende) Gitte D'Arcy Søren Oskar Jensen Jacob Bække Peter Holm Bo Folkmann Tryk: Palino Print Annoncer: Kontakt DKUUGS sekretariat Oplag: 1500 eksemplarer Artikler m.v. i DKUUG-Nyt er ikke nødvendigvis i overensstemmelse med redaktionens eller DKUUGs bestyrelses synspunkter. Eftertryk i uddrag med kildeangivelse er tilladt.

# Deadline:

Deadline for næste nummer nr. 124 er fredag d. 26. maj 2000

Medlem af Dansk Fagpresse

DKUUG-Nyt ISSN 1395-1440

# ktivitetskalender

# Maj:

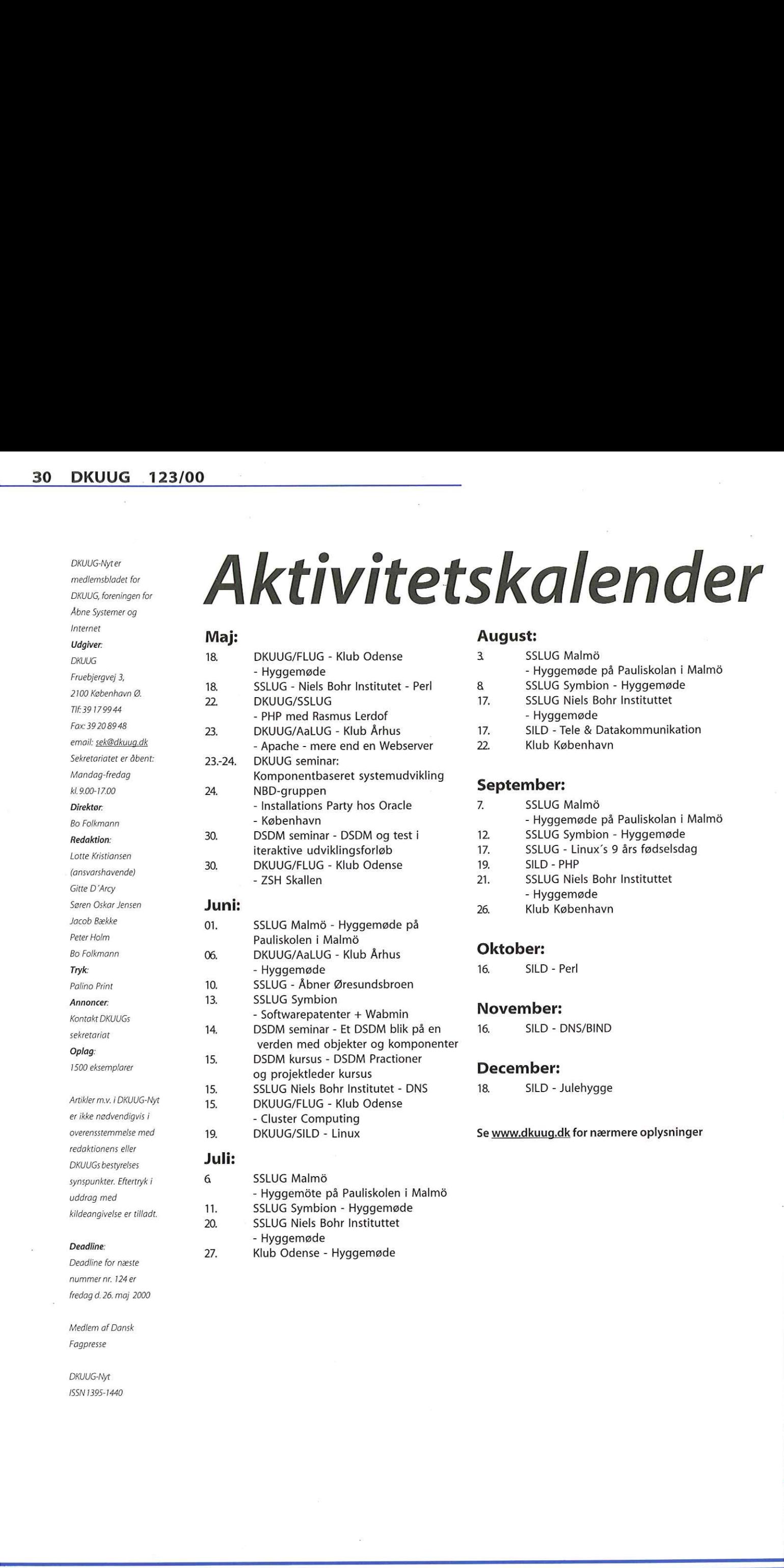

# Juli:

11.

27.

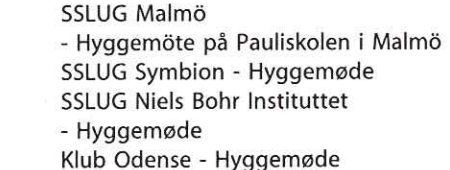

# August:

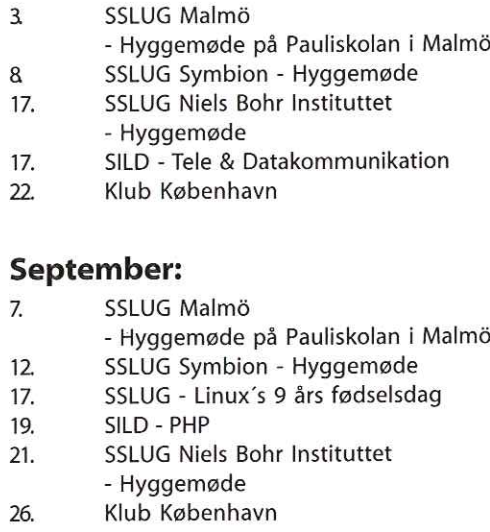

# Oktober:

16. SILD - Perl

# November:

16. SILD - DNS/BIND

# December:

18. SILD - Julehygge

Se www.dkuug.dk for nærmere oplysninger

# Pers hjørne

# Bobler eller ej

Den 4. april skulle jeg have været ude at spise med en amerikaner. Men da jeg kom til hans hotelværelse om aftenen for at hente ham, kikkede han vildt på mig og sagde: Jamen, hvordan skal jeg kunne tænke på at spise — Nasdaq er lige faldet 500 point! Ja, han sagde det jo altså på amerikansk.

Næste morgen var han mere rolig. Da havde Nasdaq rettet sig om igen til stort set samme niveau som dagen før. Alligevel blev det starten på et par ugers uroligt og dramatisk kursfald på teknologiaktier, der også bredte sig til Danmark. Man begyndte efterhånden at spekulere på, om det ville begynde at regne med børsrådgivere fra de høje huse, men så galt gik det slet ikke. Langsomt stabiliserede det sig igen, og kurserne er for manges vedkommende tilbage på et relativt højt niveau.

Med andre ord: Den meget omtalte boble bristede ikke.

Og jeg kunne også ånde lettet op. Nu skal man ikke tro, at det er fordi jeg har mange penge investeret i dotcom- og IT virksomheder — men det var fordi jeg hele tiden har sagt, at jeg ikke troede på, at boblen ville briste!

I virkeligheden var kursfaldet jo ikke affødt af mistillid til Internetaktierne, men i stedet af urolighed omkring Microsofts aktier. Det bredte sig hurtigt til andre IT aktier, og på grund af den meget snak om overvurdering og på grund af faldende aktier, startede den negative spiral.

Der er to slags mennesker: Dem der mener, at Internettet ikke er noget særligt og at Internetvirksomheder derfor må kursvurderes ligesom alle andre virksomheder. Og så er der dem, der mener at den traditionelle måde at vurdere værdien af en virksomhed på ikke fungerer med Internetvirksomheder. Jeg tilhører den sidste kategori: Internettet ændrer fundamentalt ved så mange ting, at også værdien af nettets aktører må måles på en ny måde. IT, teknologi og dotcom virksomheder står for andre og mere langsigtede værdier, som ikke kan måles i det umiddelbare afkast. Nazista morger varia men mere roligi Da have<br>
Nazista rettet sig om igen til stort stramme<br>
niveau som dagen til alliguelt blev det stamme<br>
niveau som dagen utgitt blev det stamme<br>
channologiakter, der også brede sig til

Men selvfølgelig kommer det ikke til at gå godt for alle. Der vil også være dotcom og

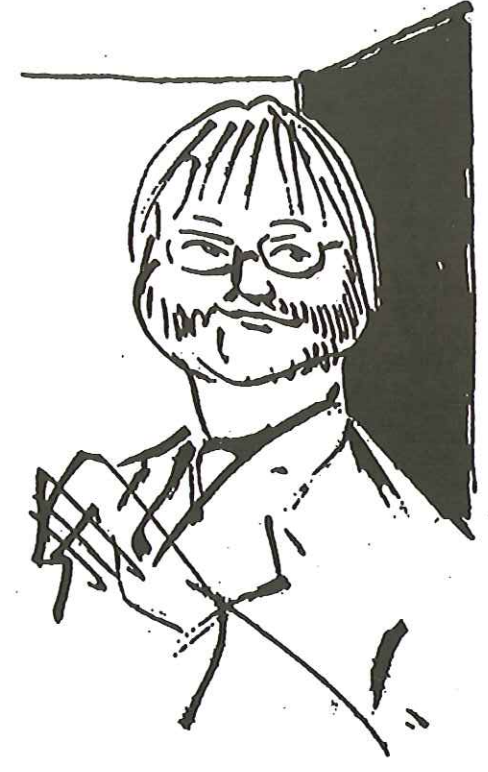

teknologivirksomheder, der flopper, og hvor investorerne taber deres penge. Sådan har det altid været, og det vil såmænd fortsætte. Så investering i disse virksomheder er ikke den sikre vej til millionerne — hvis det var tilfældet, ville verden jo være meget nemmere (og en spåmands liv ligeså!).

Man kan i det hele taget spekulere på, hvorfor der er mennesker, der mener at Internettet blot er gammel vin på nye flasker. I modsætning til dem, der mener, at Internettet fundamentalt ændrer på vores samfund og liv. Selv om jeg ikke ser Internettet som verdens 8. vidunder, er der for mig ingen tvivl om, at nettet er den mest betydende kraft i udviklingen af verdenssamfundet over de kommende 20 år.

Jeg tror, at den første kategori af mennesker der ikke kan se det nye i Internettet — er groet fast i deres vante forestillinger og orker at se tingene på en ny måde. Måske er de ligefrem bange for forandringerne .…

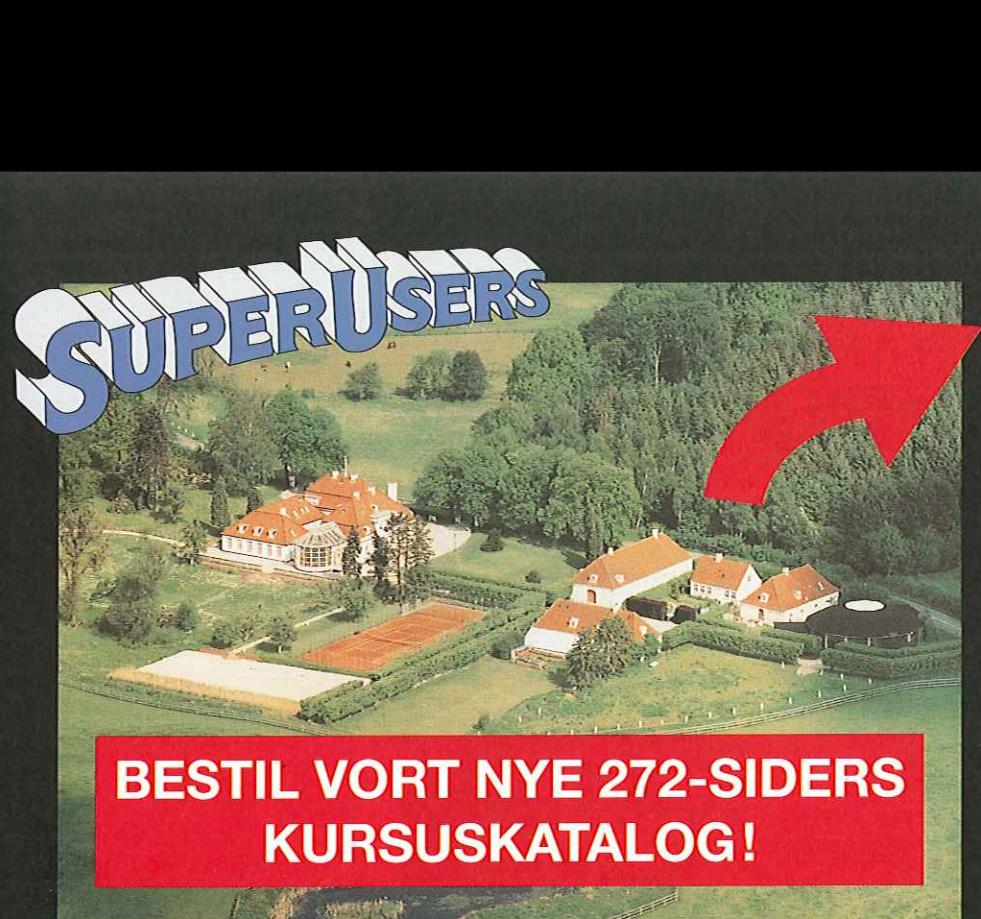

# SuperUsers a/s

SuperUsers a/s, en 100% dansk virksomhed med ca. 35 medarbejdere, har mange års erfaring inden for åbne netværk, operativsystemer og programmeringssprog: SuperUsers a/s, en 100% dansk<br>hed med ca. 35 medarbejdere, ha<br>års erfaring inden for åbne netva<br>rativsystemer og programmering<br>• UNIX, Windows NT/ 98/CE, N<br>• Internet/Intranet baseret på T<br>• C/C++ /Java/Perl/ActiveX/HT<br>• O

- e UNIX, Windows NT/ 98/CE, NetWare
- e Internet/intranet baseret på TCP/IP
- e C/C++ /Java/Perl/ActiveX/HTML/CGI
- e ORACLE og andre åbne databaser

SuperUsers a/s leverer viden og løsninger i form af undervisning og konsulentydelser inden for systemnære områder:

- System Drift .
- System Support
- e System Management
- e System Integration
- System Udvikling

Her ses SuperUsers anno 1999 i rokoko stemning på gamle Karlebogaard.

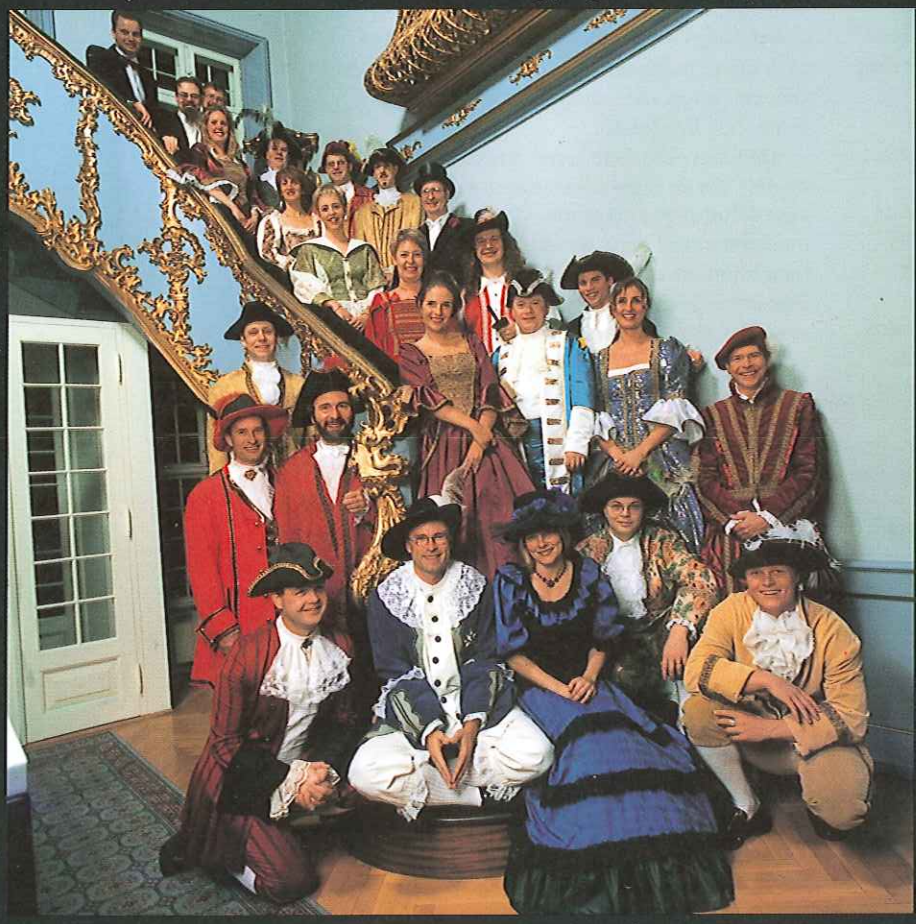

# SuperUsers a/s

Karlebogaard - Karlebovej 91 - DK-3400 Hillerød Tel.: +45 48 28 07 06  $\cdot$  Fax: +45 48 28 07 05 Giro 458-2764 - E-mail: superæsuperusers.dk URL http://www.superusers.dk

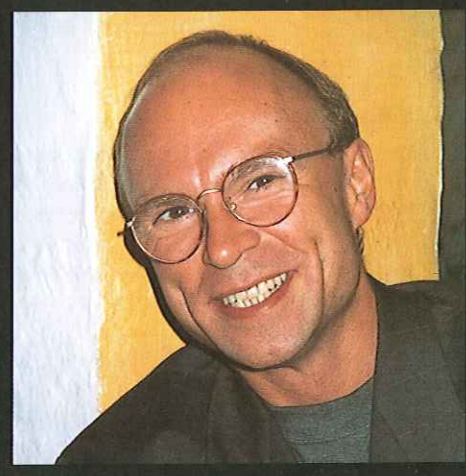

Brian Eberhardt, Direktør

# Kurser

Åbne kurser: SuperUsers a/s afholder. løbende ca. 115 forskellige kurser inden for internet, åbne netværk, operativsystemer og programmeringssprog.

**Specialkurser:** Derudover tilbyder vi at<br>afholde kurser tilpasset efter kundens individuelle ønsker. Ved at plukke dele af eksisterende kurser og sammensætte disse, kan næsten ethvert behov opfyldes.

Kursusforløb: Vi hjælper gerne med at vurdere og sammensætte flere kurser, således at der opnås et sammenhængende forløb.

# SuperUsers a/s er:

- e Sylvan Prometric Testcenter og tilbyder/afholder tests, som fører frem til følgende certificeringer: Microsoft: MCP, MCSE og MSCD Novell: CNA, CNE og Master CNE.
- e Microsoft Certified Technical Education Center (CTEC)
- e Novell Authorized Education Center (NAEC).

# Konsulentydelser

SuperUsers a/s har konsulenter indenfor:

- e Drift: Support og konfiguration
- e Udvikling: Analyse, design, programmering og test

Faste opgaver: Konsulenter til udførelse og styring af drift i større installationer.

og styring af drift i større in<br>Tilkald: Et af specialerne<br>med sekunders varsel til h<br>ofte opgaver, hvor andre ha<br>Telefonsupport: Endelig ti<br>keløsninger inden for "onlir Tilkald: Et af specialerne er udrykning med sekunders varsel til hasteopgaver ofte opgaver, hvor andre har givet op.

Telefonsupport: Endelig tilbyder vi pak-<br>keløsninger inden for "online support".